# **UNIVERSIDADE ESTADUAL DE CAMPINAS FACULDADE DE ENGENHARIA MECÂNICA**

Relatório Final

**Estudo numérico e analítico de um tubo de choque** 

Autor: **Bruno Galetti Rosa**  Orientador: **Prof. Dr. Eugênio Spanó Rosa**

Campinas, junho de 2013

ii

# **UNIVERSIDADE ESTADUAL DE CAMPINAS FACULDADE DE ENGENHARIA MECÂNICA**

## **Estudo numérico e analítico de um tubo de choque**

Autor: **Bruno Galetti Rosa**  Orientador: **Prof. Dr. Eugênio Spanó Rosa**

Curso: Engenharia Mecânica

Trabalho de Conclusão de Curso apresentado à Comissão de Graduação da Faculdade de Engenharia Mecânica, como requisito para a obtenção do título de Engenheiro Mecânico.

> Campinas, 2013 S.P. – Brasil

#### **Agradecimentos**

Este trabalho não poderia ser terminado sem a ajuda de diversas pessoas às quais presto minha homenagem:

 Prof. Dr. Eugênio Spanó Rosa pela excelente orientação ao longo do trabalho.

 Aos membros da Comissão de Graduação do curso de Engenharia Mecânica da FEM/Unicamp, Prof. Dr Antônio Carlos Bannwart, Prof. Dr. Akebo Yamakami, Prof. Dr. Robson Pederiva, Prof. Dr. Sérgio Tonini Button, e o discente Pedro Benjamin Garcia Adas.

Prof. Dr. Eugênio José Zoqui e Profa. Dra. Célia Marina de Alvarenga Freire, coordenador e coordenadora associada do curso de Engenharia Mecânica.

## **Índice**

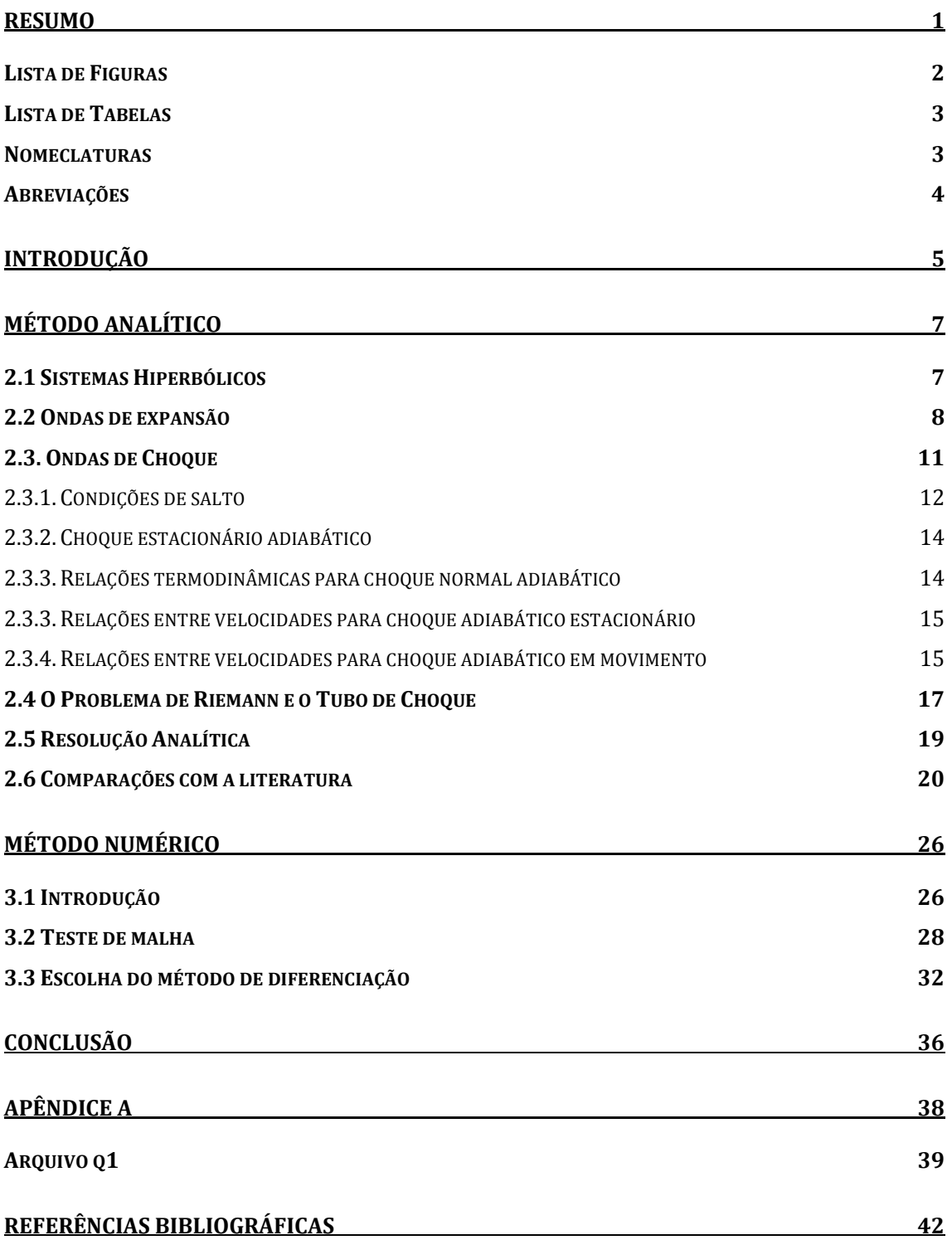

#### **Resumo**

Rosa, Bruno Galetti, *Estudo de um tubo de choque*, Faculdade de Engenharia Mecânica, Universidade Estadual de Campinas, Trabalho de Conclusão de Curso.

Busca-se estudar o escoamento compressível de um gás em um tubo de choque, dispositivo experimental utilizado para estudar escoamento de gases em regime transiente em elevados números de Mach. O projeto propõe-se a entender os fundamentos básicos de tal dispositivo, implementar o fenômeno físico em um software de CFD (fluidodinâmica computacional), obter uma solução analitíca e por fim comparar os valores obtidos analiticamente com resultantes da modelagem em CFD e com resultados obtidos em literatura.

Para a modelagem será considerado escoamento monofásico de um gás ideal em coordenadas cartesianas.

O problema estudado é característico de fenômenos hiperbólicos. Isto faz que o estudo de tubos de choque tenha grande importância em áreas como a aeronáutica, aeroespacial e também necessário para uma abordagem inicial no estudo de problemas de escoamento bifásico de óleo e gás.

Palavras Chave: Tubo de choque, compressível, ondas, CFD, expansão.

## **Lista de Figuras**

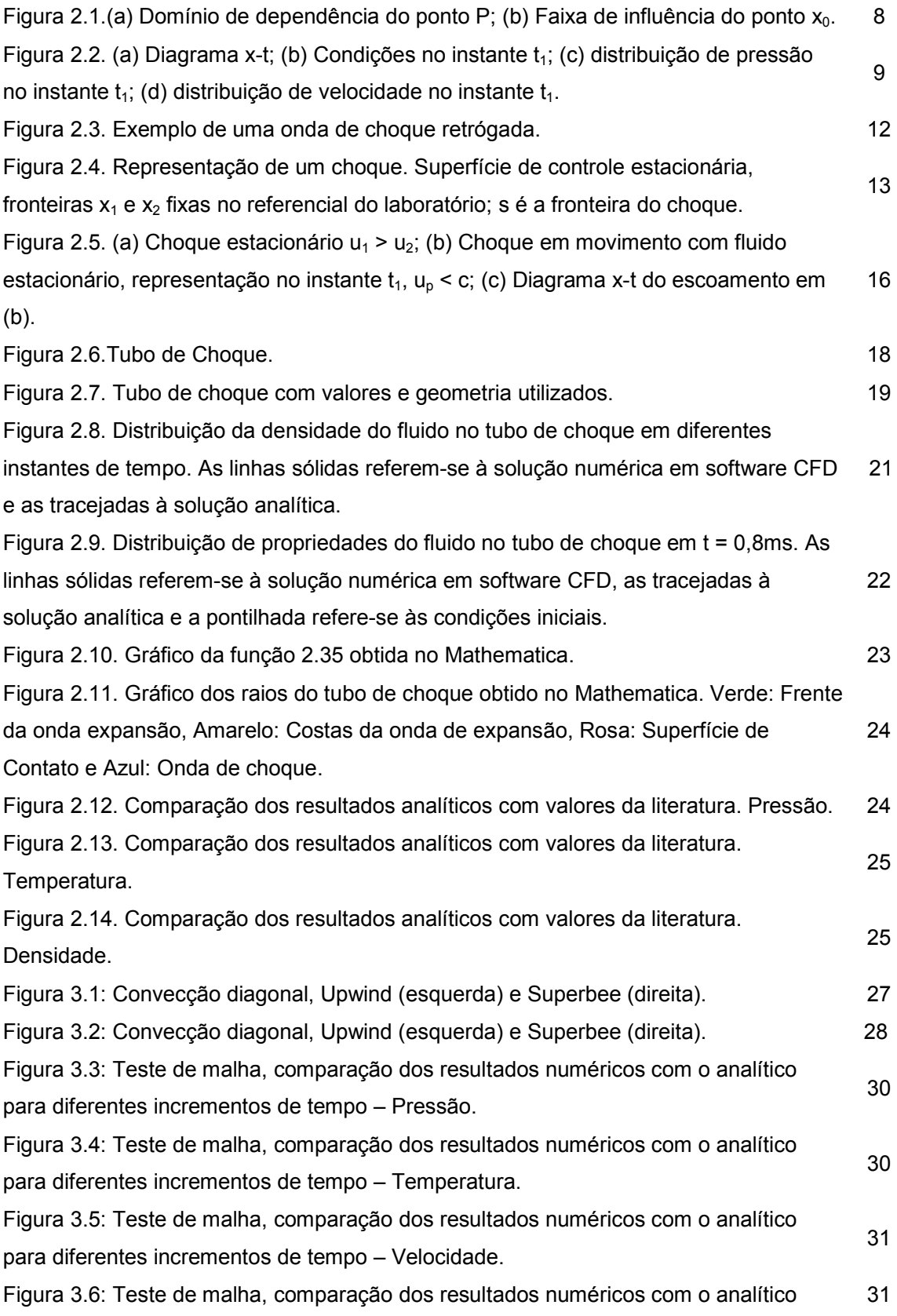

2

para diferentes incrementos de tempo – Densidade.

Figura 3.7: Teste de malha, comparação dos resultados numéricos com o analítico para diferentes incrementos de tempo – Detalhe da descontinuidade no gráfico da pressão. 32

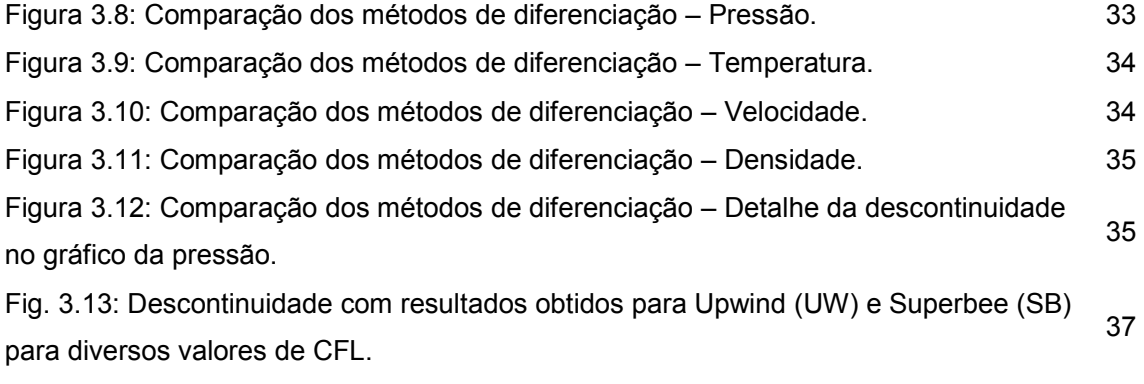

Fig. 3.14: Comparação Superbee 600 elementos versus Upwind 1000 elementos. 38

#### **Lista de Tabelas**

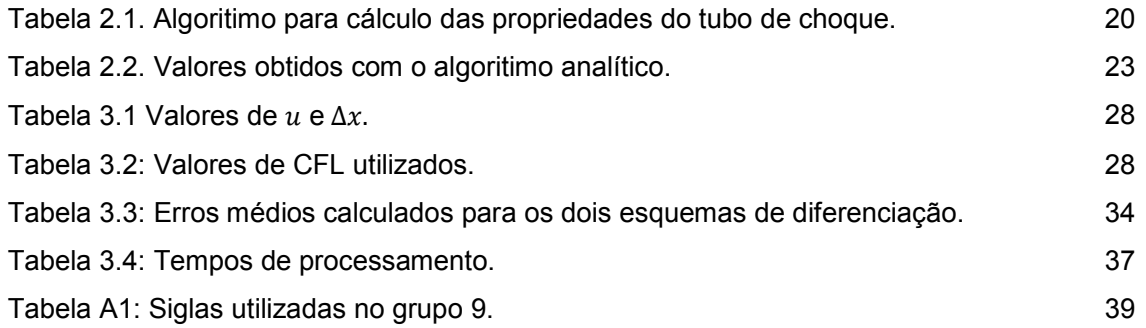

#### **Nomeclaturas**

#### *Letras Latinas*

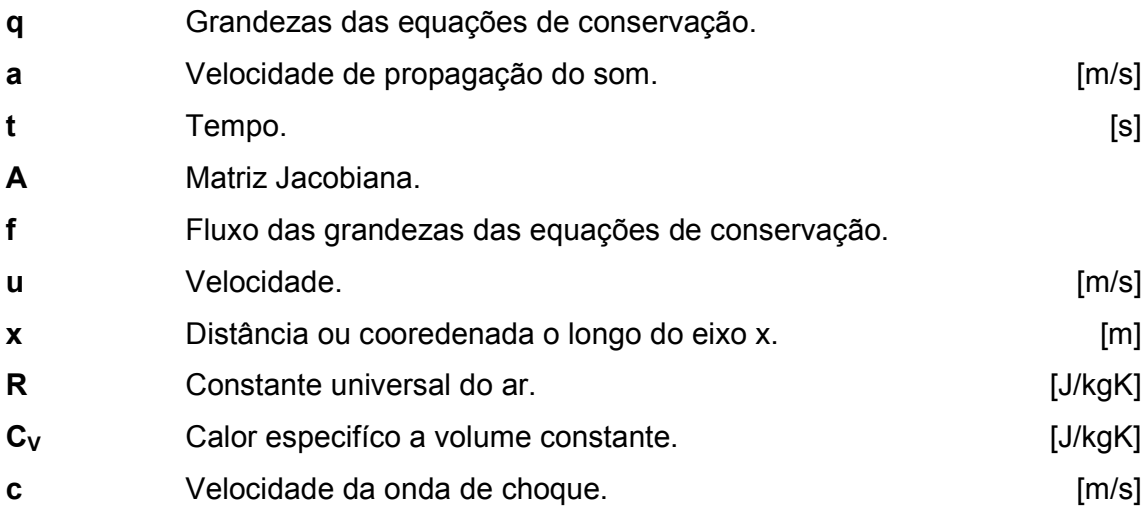

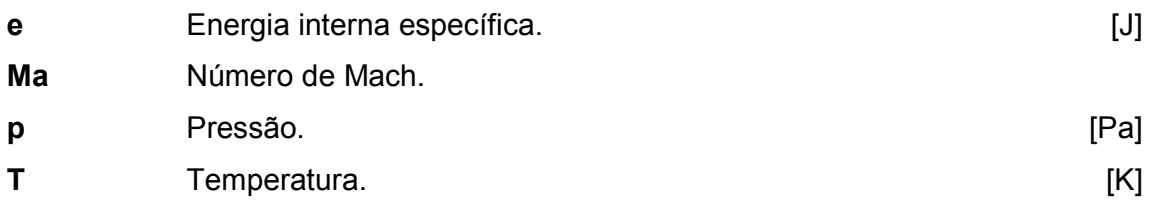

## *Letras Gregas*

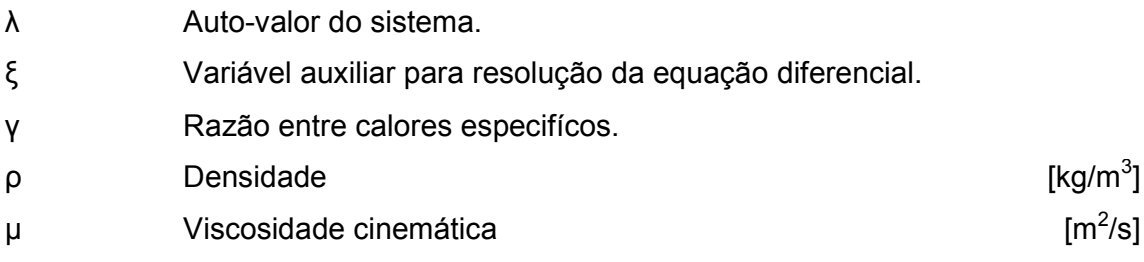

## *Subscritos*

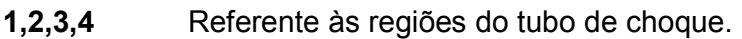

## **Abreviações**

**CFD** Computer fluid dynamics.

## **Introdução**

Uma onda de choque é definida como uma onda compressível de grande amplitude que ganhou velocidade suficiente a fim de alcançar valores de velocidade e densidade limitados pelos efeitos de viscosidade e de condução de calor. Sua passagem causa mudanças tão violentas no meio de propagação que o choque não pode ser tratado como isentrópico.

Um tubo de choque, por sua vez, é um instrumento composto por um tubo com uma seção geralmente circular separado em duas câmaras por um diafragma, uma contendo um gás de alta pressão e a outra de um gás de baixa pressão.

O estudo da descontinuidade representativa do choque apresentou-se por muito tempo como um desafio ao estudo da mecânica dos fluidos. De fato, na época em que Newton publicava a primeira edição de *Principia* (1687) testes de artilharia indicavam a velocidade de  $347m/s$  para a propagação do som no ar.

Em seus estudos, Newton teorizou corretamente que a velocidade de propagação do som estaria relacionada com a 'elasticidade' do ar, mas errou ao assumir que a onda era isotérmica, obtendo o valor de  $298,4m/s$ , 15 por cento abaixo dos dados experimentais. Em 1816, esse erro foi corrigido pelo matemático francês Pierre Simon Marquis de Laplace ao assumir corretamente que a onda de som era adiabática, e não isotérmica.

A teoria de ondas de choque, entretanto foi desenvolvida apenas em 1870 pelo engenheiro William John Macquorn Rankine ao apresentar claramente as correlações apropriadas para continuidade, momento e energia através de uma onda de choque. Em 1887 Pierre Henry Hugoniot, sem ter conhecimento dos desenvolvimentos de Rankine publicou as mesmas correlações, motivo pelo qual essas equações são conhecidas como Relações de Rankine-Hugoniot.

Esse grupo de equações falhou apenas ao não estabelecer a direção das mudanças através da onda de choque. Em ambos os trabalhos existia a possibilidade de uma onda de choque compressiva ou expansiva. Esse problema foi resolvido por Lord Rayleigh e G.I.Taylor em 1910 ao evocar a segunda lei da termodinâmica provando que apenas a onda de choque compressiva poderia existir.

O estudo da onda choque no final do século XIX e começo do XX mostra a importância da pesquisa básica, mesmo quando suas aplicações não são visíveis no momento, pois o rápido desenvolvimento na área de voo supersônico na década de 1940 foi possível somente porque a teoria de uma de choque estava plenamente desenvolvida e pronta para ser aplicada.

Como dito, o estudo de ondas de choque é de grande importância na área aeronáutica e aeroespacial. Além disso, por se tratar de um problema hiperbólico, seu estudo serve como uma abordagem inicial ao campo de escoamento multifásico.

O presente projeto propõe-se a modelar o problema do tubo de choque analiticamente e através de volumes finitos no software CFD Phoenics. A partir dos dois grupos de resultados, serão geradas comparações entre os valores de pressão, densidade e temperatura obtidos no trabalho e valores extraídos da literatura.

## **Método Analítico**

#### **2.1 Sistemas Hiperbólicos**

Uma onda de choque é um tipo de propagação de um distúrbio, elas são caracterizadas por uma mudança abrupta, praticamente descontínua nas propriedades do meio onde se propaga. A equação protótipo de onda de um escalar 'q' que pode vir a representar diferentes grandezas das equações de conservação é identificada por:

$$
\frac{\partial^2 q}{\partial t^2} = a^2 \nabla^2 q \tag{2.1}
$$

Onde 'a' é a velocidade de propagação do sinal. Para um problema unidimensional, entretanto, a equação 2.1 pode ser reescrita na forma não conservativa:

$$
\frac{\partial \mathbf{q}}{\partial t} + A \frac{\partial \mathbf{q}}{\partial x} = 0, \tag{2.2}
$$

onde 'A' é a matriz jacobiana definida pela taxa entre o vetor fluxo que cruza as faces do volume, **f**(**q**) e o vetor **q**:

$$
A = \frac{df}{dq} = f'(q) \tag{2.3}
$$

A equação 2.2 é característica de sistemas hiperbólicos, quais sejam sistemas onde um distúrbio inicial se propaga com velocidade finita e, portanto não afeta todos os pontos do domínio simultaneamente. Considerando 'q' um escalar, a equação 2.2 é resolvida através da solução de D'Alembert:

$$
q = g(\xi), \qquad \xi(x, t) = (x - \lambda t) \; \therefore \tag{2.4}
$$

$$
\frac{\partial q}{\partial t} = \lambda \frac{\partial g}{\partial \xi} \quad \& \quad \frac{\partial q}{\partial x} = -\frac{\partial g}{\partial \xi}
$$

Substituindo as definições da equação 2.4 na 2.2 escalar encontra-se que:

$$
(-\lambda + u)\frac{\partial g}{\partial \xi} = 0 \quad \rightarrow \quad \lambda = u \tag{2.5}
$$

Ao longo da curva u = dx/dt o valor de ξ é constante e portanto 'q' é constante. Logo, o valor de 'q' é transmitido ao longo da curva u = dx/dt.

A figura 2.1.(a)ilustra o domínio de dependência de um ponto P e a figura 2.1.(a) 2.1.(a) 2.1.(a) mostra a faixa de influência de um ponto  $x_0$ . A existência de um domínio de dependência e de uma zona de influência é uma consequência direta da velocidade finita de propagação. Essa característica matemática corresponde à característica física de que em sistemas hiperbólicos uma perturbação ira influenciar uma região limitada e não todo o domínio instantaneamente. Além disso, um determinado ponto P recebe a influência apenas de uma região abaixo dele e não de todo o domínio.

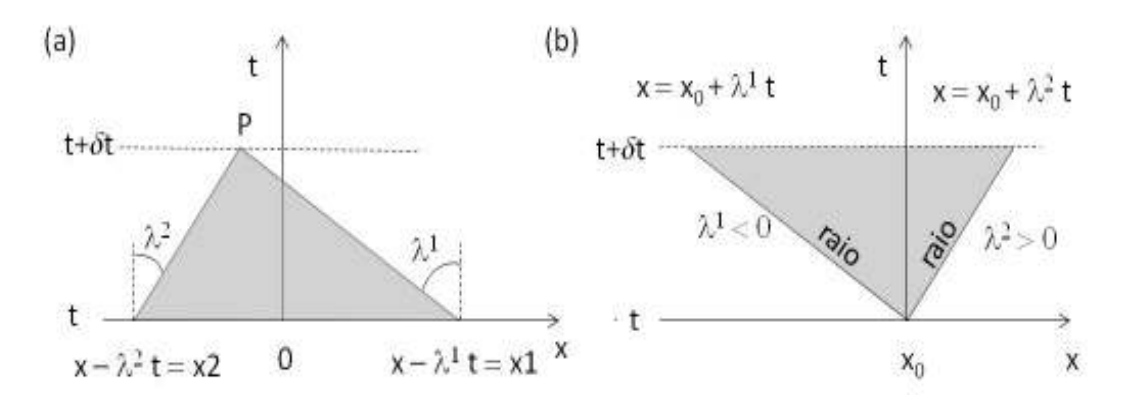

Figura 2.1.(a) Domínio de dependência do ponto P; (b) Faixa de influência do ponto  $x_0$ .

Por fim, o sistema é considerado linear quando a matriz jacobiana A é constante ou apresenta coeficientes que dependem do espaço ou tempo, entretanto se A = f(x, t, **q**), o sistema é não linear e frequentemente denominado *quasi-linear.* 

#### **2.2 Ondas de expansão**

Ondas de expansão ou de rarefação são geradas em um tubo semi-infinito com fluido inicialmente estacionário quando um êmbolo é posto em movimento para a esquerda. O deslocamento de volume causa uma diminuição da pressão na face do êmbolo que se propaga para a direita no diagrama x-t da figura 2.2. (a). A frente de expansão em contato com o fluido viaja com velocidade  $a_4 = (γRT<sub>4</sub>)<sup>1/2</sup>$ e a em contato com o êmbolo viaja com velocidade c<sub>3</sub>.

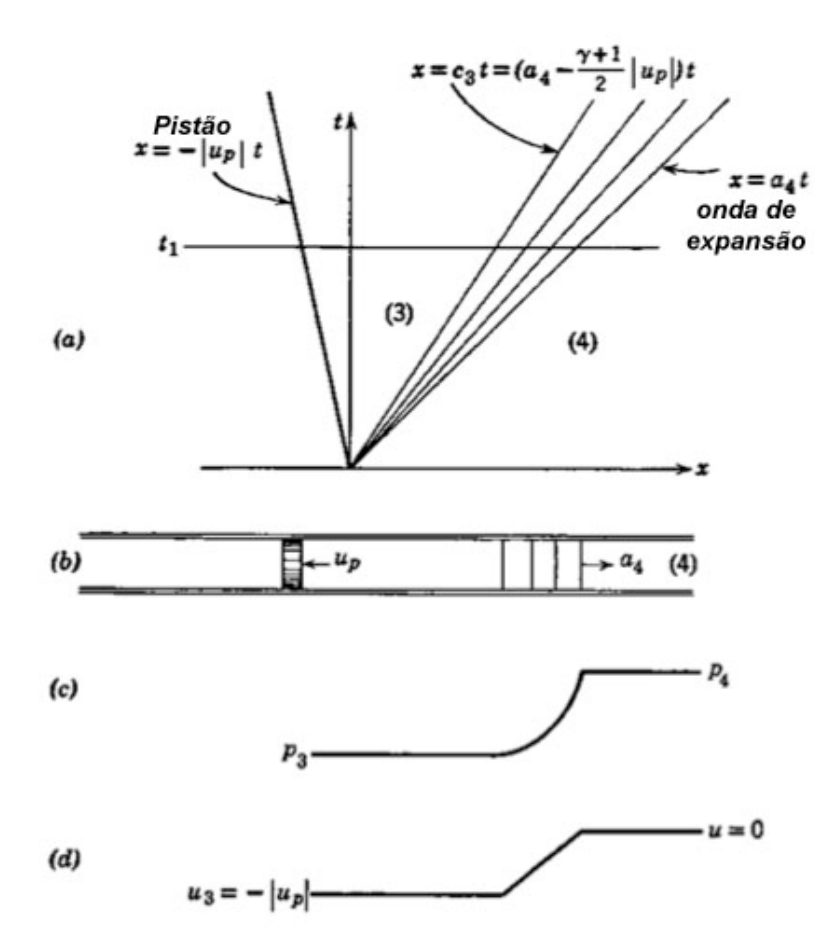

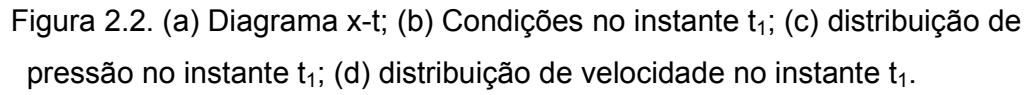

Para determinar o valor da velocidade  $a_3$  utiliza-se uma constante chamada invariante de Riemann obtida a partir do sistema homogêneo Euler compressível em termos das variáveis u, p e s (Whitham, 1974):

$$
\lambda^{1} = u - a \rightarrow \frac{1}{\rho a} \frac{Dp}{Dt} - \frac{Du}{Dt} = 0
$$
  

$$
\lambda^{2} = u \rightarrow \frac{Ds}{Dt} = 0
$$
  

$$
\lambda^{3} = u + a \rightarrow \frac{1}{\rho a} \frac{Dp}{Dt} + \frac{Du}{Dt} = 0
$$
 (2.6)

A segunda equação possui solução trivial s = constante, porém a primeira e a terceira estão acopladas. Integrando essas equações ao longo de  $dx/dt = (u \pm a) e$ invertendo a ordem de integração pela diferenciação, pode-se reescrevê-las como:

$$
\frac{D}{Dt} \left[ \int \frac{dp}{\rho c} + u \right] = 0 \, para \, \frac{dx}{dt} = u \pm a \tag{2.7}
$$

Utilizando as relações isentrópicas ( $p/p_1$ ) =  $(p/p_1)^{1/\gamma}$ , ( $a/a1$ ) =  $(p/p_1)$  $(Y-1)$  $\overline{2\gamma}$  e  $(p/p) = c^2/\gamma$  (Fox et al. 2011) a equação 2.7 se reduz para:

$$
\frac{D}{Dt} \left[ \frac{2}{\gamma - 1} a \pm u \right] = 0 \, para \, \frac{dx}{dt} = u \pm a \tag{2.8}
$$

O argumento da derivada é constante ao longo de dx/dt =  $(u + a) e \theta$ conhecido como invariante de Riemann:

$$
\frac{2}{\gamma - 1} a_3 \pm u_3 = \frac{2}{\gamma - 1} a_4 \pm u_4
$$
 (2.9)

Com o valor de  $a_4$  e sabendo que  $u_4$  = 0 podemos obter a velocidade  $a_3$ :

$$
a_3 = a_4 \pm \frac{\gamma - 1}{2} u_3 \tag{2.10}
$$

As relações isentrópicas para as velocidades, temperatura, pressão e densidade são obtidas a partir da equação 2.10 e utilizando as relações a<sup>2</sup> =  $\gamma RT$ ,  $(p_3/p_4) = (p_3/p_4)^{\gamma} = (T_3/T_4)^{\gamma/(\gamma-1)}.$ 

$$
\frac{a_3}{a_4} = 1 - \frac{\gamma - 1}{2} \left( \frac{|u_3|}{a_4} \right)
$$
 (2.11)

$$
\frac{T_3}{T_4} = \left[1 - \frac{\gamma - 1}{2} \left(\frac{|u_3|}{a_4}\right)\right]^2
$$
\n(2.12)

$$
\frac{p_3}{p_4} = \left[1 - \frac{\gamma - 1}{2} \left(\frac{|u_3|}{a_4}\right)\right]^{\frac{-2\gamma}{\gamma - 1}}
$$
(2.13)

$$
\frac{\rho_3}{\rho_4} = \left[1 - \frac{\gamma - 1}{2} \left(\frac{|u_3|}{a_4}\right)\right]^{\frac{2}{\gamma - 1}}
$$
 (2.14)

 A velocidade do som na região três não deve ser confundida com a velocidade de propagação da frente de onda de expansão. Para um referencial inercial a frente de onda propaga-se com a combinação da velocidade sônica a<sub>3</sub> com a velocidade do meio  $a_3$ , tal que:

$$
c_3 = a_3 \pm u_3 \tag{2.15}
$$

 A convenção de sinal diz que as velocidades devem ser somadas quando a onda e o fluido andam com o mesmo sentido e subtraídas na situação oposta. Por fim, substituindo 2.10 em 2.15 tem-se:

$$
c_3 = a_4 - u_3 \left(\frac{\gamma + 1}{2}\right) \tag{2.16}
$$

#### **2.3. Ondas de Choque**

Choques surgem em processos de compressão em escoamentos supersônicos, pois nesses escoamentos, a alta velocidade do fluido não permite que ele se adapte a um obstáculo a tempo.

A figura 2.3 ilustra a formação de uma frente quase vertical em um meio descontínuo, uma sequência de esquiadores. O processo de empilhamento visto se dá por que antes que o esquiador que colidiu com a árvore possa alertar ao esquiador atrás dele para que diminua a velocidade a próxima batida já ocorre. Este processo é análogo a uma frente de choque retrógrada (i.e. se propaga a montante do escoamento) e tal qual acontece em um meio contínuo, a formação da frente de choque precisa que a velocidade dos esquiadores seja supersônica de forma que os esquiadores não possam responder à nova condição de contorno e evitar o empilhamento a tempo. A alta 'pressão' atrás da frente de choque é análoga à variação de estado experimentada por um gás numa frente de choque em um escoamento compressível.

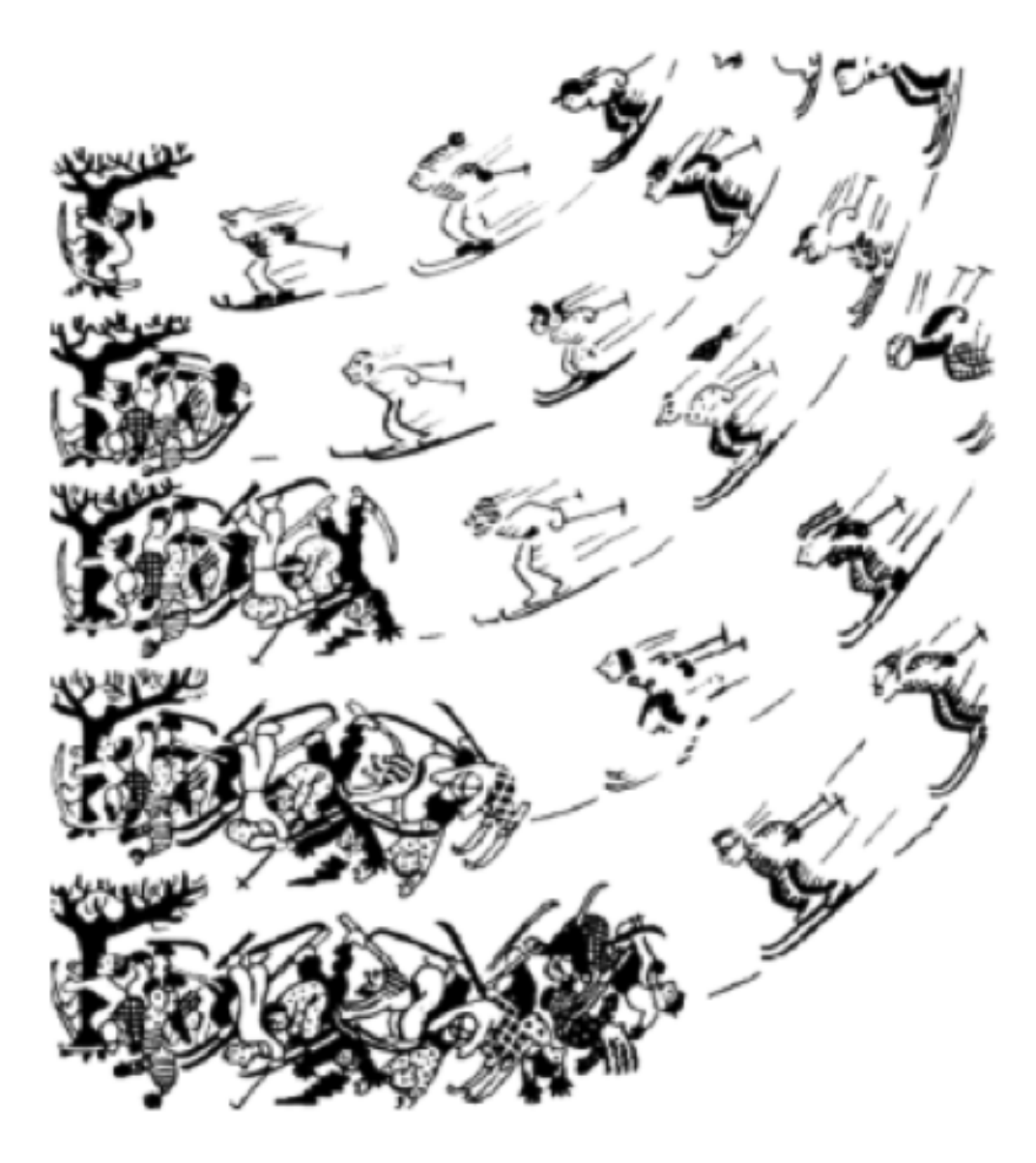

Figura 2.3. Exemplo de uma onda de choque retrógada.

A formação de choque pode ocorrer a partir de ondas contínuas de A formação de choque pode ocorrer a partir de ondas contínuas de<br>compressão ou também por meio de condições inicias que introduzam uma descontinuidade. Este ultimo caso é caracterizado pelo problema de Riemann.

#### **2.3.1. Condições de salto**

inuidade. Este ultimo caso é caracterizado pelo problema de Riemann.<br>**ondições de salto**<br>O sistema hiperbólico da equação 2.2 não é definido na descontinuidade do choque ilustrado na figura 2.4 4. Essa indeterminação cessa expressando o sistema na forma integral em termos dos fluxos e da taxa de variação no tempo: em da taxa de 12 meio de condições<br>aso é caracterizado pel<br>da equação 2.2 não é<br>. Essa indeterminação

$$
\frac{d}{dt}\int_{x_1}^s q(x,t)dx + \frac{d}{dt}\int_s^{x_2} q(x,t)dx + f(q(x_2,t)) - f(q(x_1,t)) = 0.
$$
 (2.17)

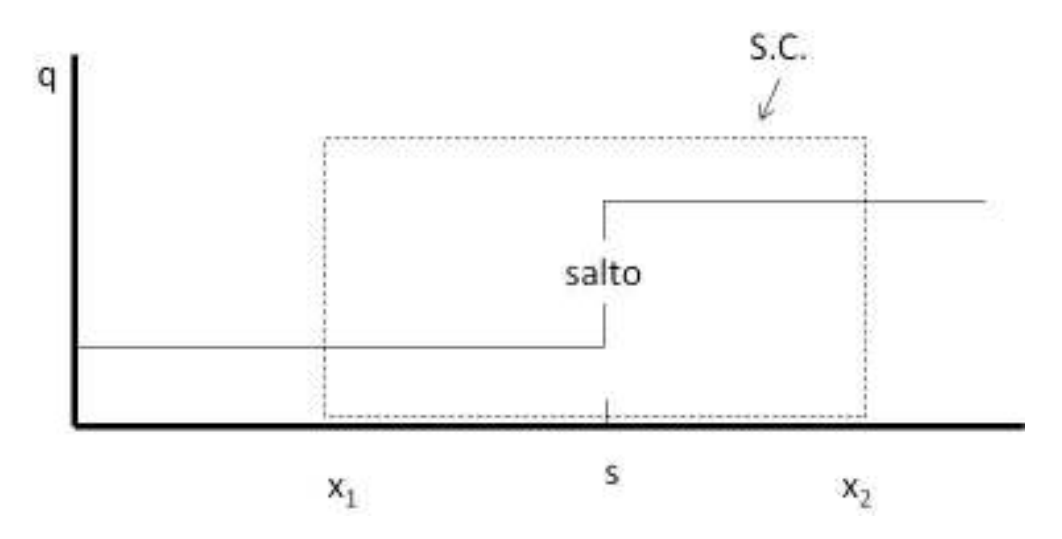

Figura 2.4. Representação de um choque. Superfície de controle estacionária, fronteiras  $x_1$  e  $x_2$  fixas no referencial do laboratório; s é a fronteira do choque.

A equação 2.17 é aplicada antes e depois do choque, os termos transientes desdobram-se em dois e ao aplicar a regra Leibniz obtém-se:

$$
\int_{x_1}^{s} \frac{dq_p(x,t)}{dt} dx + \int_{s}^{x_2} \frac{dq_p(x,t)}{dt} dx + q_p(x_2,t) \frac{ds}{dt} \Big|_{x \to x_2} - q_p(x_1,t) \frac{ds}{dt} \Big|_{x \to x_1} + f(q(x_2,t)) - f(q(x_1,t)) = 0.
$$
 (2.18)

Onde qp é um escalar correspondente a uma das componentes do vetor **q**  das variáveis conservadas do sistema. Como  $x_1$  e  $x_2$  são arbitrários pode-se considerar que no limite de  $x_1 \rightarrow s$  e  $x_2 \rightarrow s$  as propriedades a montante e a jusante do choque permanecem constantes de forma que os termos associados a  $dq<sub>p</sub>/dt$ podem ser considerados zero e a equação 2.18 reduz para:

$$
\left[q_p(x_2, t) - q_p(x_1, t)\right] \frac{ds}{dt} + f_p(\mathbf{q}(x_2, t) - f_p(\mathbf{q}(x_1, t)) = 0 \tag{2.19}
$$

A equação 2.19 representa as condições antes e depois do salto e a derivada da fronteira associada ao choque é a própria velocidade do choque  $c = ds/dt$ .

#### **2.3.2. Choque estacionário adiabático**

Pode-se determinar as condições de salto para um referencial que se move junto com o choque a partir da solução da equação 2.19. As equações 2.20, 2.21 e 2.22 representam respectivamente as condições de salto para massa, quantidade de movimento e energia.

$$
[\rho u]_1^2 = 0 \tag{2.20}
$$

$$
[p + \rho u^2]_1^2 = 0 \tag{2.21}
$$

$$
\left[\rho u \left(\frac{1}{2}u^2 + e + \frac{p}{\rho}\right)\right]_1^2 = 0
$$
\n(2.22)

Onde 'e' é a energia interna do gás definida em função do calor específico a volume constante ' $C_V$ ', definida por:

$$
e = C_V T = \frac{p}{(\gamma - 1)\rho} \tag{2.23}
$$

#### **2.3.3. Relações termodinâmicas para choque normal adiabático**

É conveniente expressar a condição de salto em um forma independente das velocidades, para isso utiliza-se a equação 2.20 para representar  $u_2$  em função de  $u_1$  e substitui-se a equação resultante na equação 2.21 para obter (Fox et al. 2011):

$$
u_1^2 = \frac{p_2 - p_1}{\rho_2 - \rho_1} \left(\frac{\rho_2}{\rho_1}\right) \quad e \quad u_2^2 = \frac{p_2 - p_1}{\rho_2 - \rho_1} \left(\frac{\rho_1}{\rho_2}\right) \tag{2.24}
$$

Por fim, substitui-se a equação 2.24 na 2.22 para se obter a equação conhecida como equação de Rankine-Hugoniot, equação 2.25.

$$
e_2 - e_1 = \frac{p_2 + p_1}{2} \left( \frac{1}{\rho_1} - \frac{1}{\rho_2} \right)
$$
 (2.25)

Substituindo a definição de 'e', equação 2.23 na equação 2.25 encontra-se a razão de densidades 2.26 e através desta, considerando o gás ideal com ρ=p/RT obtém-se a razão de temperaturas 2.27:

$$
\frac{\rho_2}{\rho_1} = \left( \frac{1 + \frac{\gamma + 1}{\gamma - 1} \frac{p_2}{p_1}}{\frac{\gamma + 1}{\gamma - 1} + \frac{p_2}{p_1}} \right)
$$
(2.26)

$$
\frac{T_2}{T_1} = \frac{p_2}{p_1} \left( \frac{\frac{\gamma + 1}{\gamma - 1} + \frac{p_2}{p_1}}{1 + \frac{\gamma + 1}{\gamma - 1} \frac{p_2}{p_1}} \right)
$$
(2.27)

#### **2.3.3. Relações entre velocidades para choque adiabático estacionário**

Para choque estacionário  $c = 0$  e pode-se reescrever a equação 2.24 como:

$$
\frac{\rho_1}{p_1} u_1^2 = \frac{p_2}{\rho_2}_{\rho_1} - 1 \left(\frac{\rho_2}{\rho_1}\right)
$$
\n(2.28)

$$
\frac{\rho_1}{p_1}u_2^2 = \frac{p_2}{\rho_2}_{\rho_1} - 1 \left(\frac{\rho_1}{\rho_2}\right)
$$
\n(2.29)

Substituindo a equação 2.26 na expressão acima e reconhecendo que p/ρ=RT obtém-se que:

$$
Ma_1^2 = \frac{(\gamma - 1) + (\gamma + 1)(p_2/p_1)}{2\gamma} \quad \text{ou} \quad \frac{p_2}{p_1} = \frac{1}{(\gamma + 1)} [2\gamma Ma_1^2 - (\gamma - 1)] \tag{2.30}
$$

#### **2.3.4. Relações entre velocidades para choque adiabático em movimento**

Considere que o choque em movimento ocorre com fluido estacionário a montante do choque, de acordo com a representação na figura 2.5b. Fazendo uma transformação cartesiana de velocidades, obtêm-se a partir da equação 2.30, o valor da velocidade de propagação do choque:

$$
c = a_1 \sqrt{\frac{(\gamma + 1)}{2\gamma} \left(\frac{p_2}{p_1} - 1\right) + 1}; \ \ a_1 = \sqrt{\gamma RT_1}
$$
 (2.31)

$$
a_1 = \sqrt{\gamma RT_1} \tag{2.32}
$$

Onde **Erro! Fonte de referência não encontrada.** é demonstrada em Fox, 2011.

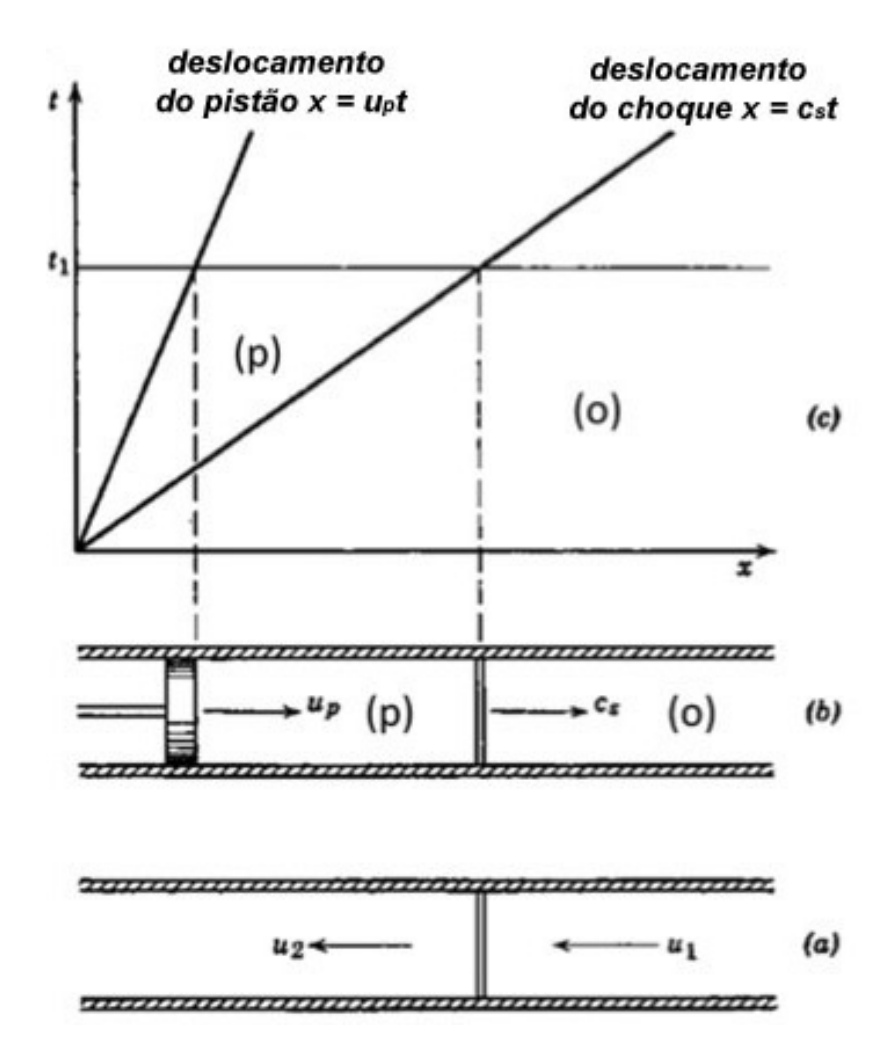

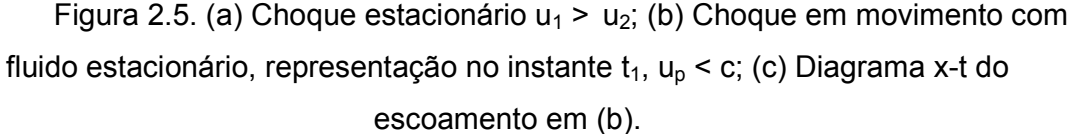

A jusante do choque as velocidades estão relacionadas por  $u_2 = u_p - c$ . Porém, para o fluido estacionário a montante do choque temos que  $u_0 = 0$ , portanto  $u_1$  = -c. A relação entre velocidades passa a ser  $u_p = u_2 - u_1$ . Elevando ao quadrado esta expressão encontra-se:

$$
u_p^2 = u_1^2 - 2u_1u_2 + u_2^2
$$
 (2.33)

Substituindo as relações para  $u_1$  e  $u_2$  dadas nas equações 2.28 e 2.29 na equação acima e utilizando a identidade dada na equação 2.26 encontra-se, após simplificações algébricas:

$$
u_p = a_1 \left(\frac{p_2}{p_1} - 1\right) \sqrt{\frac{2/\gamma}{(\gamma + 1)(p_2/p_1) + (\gamma - 1)}}
$$
(2.34)

#### **2.4 O Problema de Riemann e o Tubo de Choque**

O problema de Riemann pode ser definido de modo genérico como um fenômeno unidimensional transiente governado por um sistema de leis de conservação. É um problema de valor inicial sem possuir uma escala para tempo ou comprimento, em outras palavras, ele é constante ao longo da trajetória de um raio. Um clássico exemplo é o tubo de choque estudado por Riemann em 1860.

Um tubo de choque consiste de um tubo longo divido em duas câmaras por um diafragma que isola uma câmara de alta pressão da outra de baixa pressão. Quando o diafragma é rompido o gás de alta pressão expande para a câmara de baixa pressão. Este processo causa uma expansão no gás de alta e uma compressão no gás de baixa.

As regiões do escoamento estão ilustradas na figura 2.6, no instante t > 0 o diafragma é rompido e a distribuição de pressão é idealizada como uma descontinuidade em forma de um degrau, como mostrado na figura para instante t = 0. Em t > 0 o fenômeno pode ser dividido em uma onda de choque móvel que se propaga na câmara de expansão com velocidade  $c_1$  e uma onda de expansão que se propaga na câmara de compressão com velocidade  $a_4$  na sua frente. O tubo passa a ter quatro regiões: (1)-(2) dividida pela onda de choque; (2-3) dividida pela superfície de contato e (3)-(4) dividida pela expansão. A superfície de contato marca a fronteira entre os fluidos que estão inicialmente em cada lado do diafragma. Desprezando efeitos difusivos, considera-se que os gases não se misturam, eles permanecem separados pela superfície de contato.

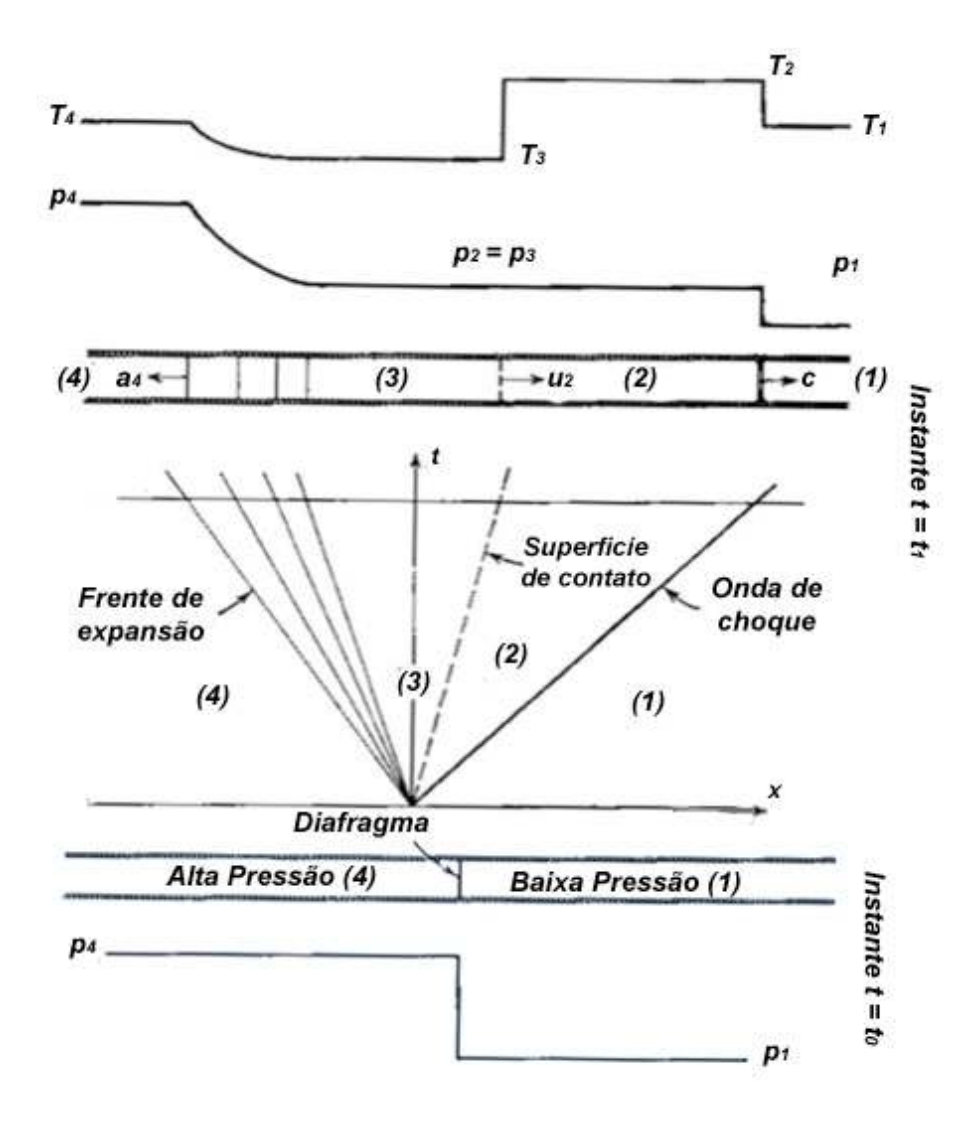

Figura 2.6.Tubo de Choque.

Em cada lado da superfície de contato as temperaturas,  $T_2$  e  $T_3$ , e as densidades  $\rho_2$  e  $\rho_3$  podem ser diferentes mas é necessário que a pressão e a velocidade dos fluidos sejam as mesmas:

$$
p_2 = p_3
$$
  
u<sub>2</sub> = u<sub>3</sub> = u<sub>cs</sub> (2.35)

O valor de u<sub>3</sub> é calculado pela equação 2.11 e o valor de u<sub>2</sub> a partir da equação 2.33. Igualando u<sub>2</sub> = u<sub>3</sub>, substituindo p<sub>3</sub> = p<sub>2</sub> e realizando algumas simplificações algébricas obtêm-se a equação básica do tubo de choque:

$$
\frac{p_4}{p_1} = \frac{p_2}{p_1} \left[ 1 - \frac{(\gamma_4 - 1)(a_1/a_4)(p_2/p_1 - 1)}{\sqrt{2\gamma_1}\sqrt{2\gamma_1 + (\gamma_1 + 1)(p_2/p_1 - 1)}} \right]^{\frac{-2\gamma_4}{(\gamma_4 - 1)}}
$$
(2.36)

Enquanto que as seções anteriores abordaram as ondas de expansão e choque nada foi falado sobre as ondas de contato. Ao longo desta linha os valores de velocidade e pressão são constantes, mas a densidade e a temperatura variam. Pode parecer estranho que a onda contato possa sustentar uma diferença em densidade. O senso comum diz que o gás mais denso tenta expandir em direção ao gás menos denso. Entretanto como a pressão em ambos os lados é a mesma a mistura de um gás no outro só pode ocorrer pela difusão de massa ou por forças gravitacionais, entretanto estes mecanismos são considerados desprezíveis na escala do tubo de choque. Tratando-se de gases pode-se conseguir diferentes densidades a mesma pressão se houver uma diferença de temperatura.

#### **2.5 Resolução Analítica**

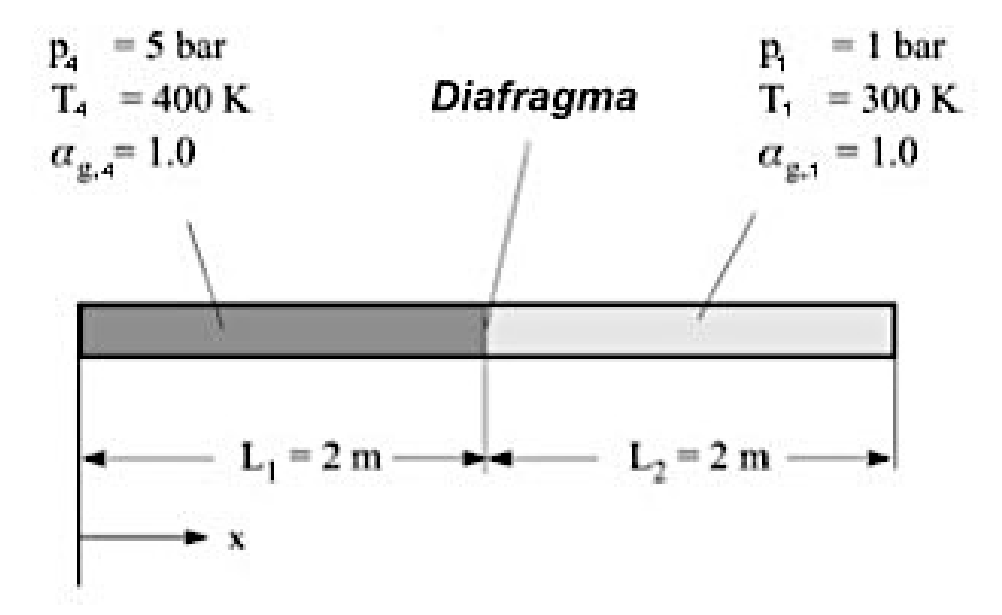

Figura 2.7. Tubo de choque com valores e geometria utilizados.

O problema do tubo de choque representado na figura 2.7 foi resolvido analiticamente com as equações desenvolvidas no capítulo 2 no software Mathematica. A seguir tem-se o roteiro implementado no software.

Tabela 2.1. Algoritmo para cálculo das propriedades do tubo de choque.

|   | Calcular $a_1$ e $a_4$ usando $a = \sqrt{\gamma RT}$ (Fox et al. 2011);                                                                                    |  |  |
|---|----------------------------------------------------------------------------------------------------|--|--|
| 2 | Obter $p_2/p_1$ da equação 2.36;                                                                                                    |  |  |
| 3 | Calcular a razão de densidades e temperaturas a partir de 2.26 e 2.27;                                                                                     |  |  |
|   | Calcular a temperatura e densidade atrás da onda de expansão utilizando as                                                                                 |  |  |
| 4 | relações isentrópicas: $\frac{p_3}{p_4} = \left(\frac{T_3}{T_4}\right)^{\gamma/\gamma-1} = \left(\frac{\rho_3}{\rho_4}\right)^{\gamma}$ (Fox et al. 2011); |  |  |
| 5 | Calcular a velocidade do choque 'c' usando 2.31;                                                                                                    |  |  |
| 6 | Obter $u_2 = u_3 = u_{cs}$ a partir de 2.11 ou 2.33;                                                                                                    |  |  |
| 7 | Obter a velocidade das costas da onda de expansão 'c <sub>3</sub> ' a partir de 2.16.                                                                      |  |  |

### **2.6 Comparações com a literatura**

Os valores retirados de *Städtke* (2006) estão sumarizados nos gráficos das imagens 2.8 e 2.9 abaixo. As linhas tracejadas referem-se aos resultados analíticos e as linhas sólidas aos numéricos.

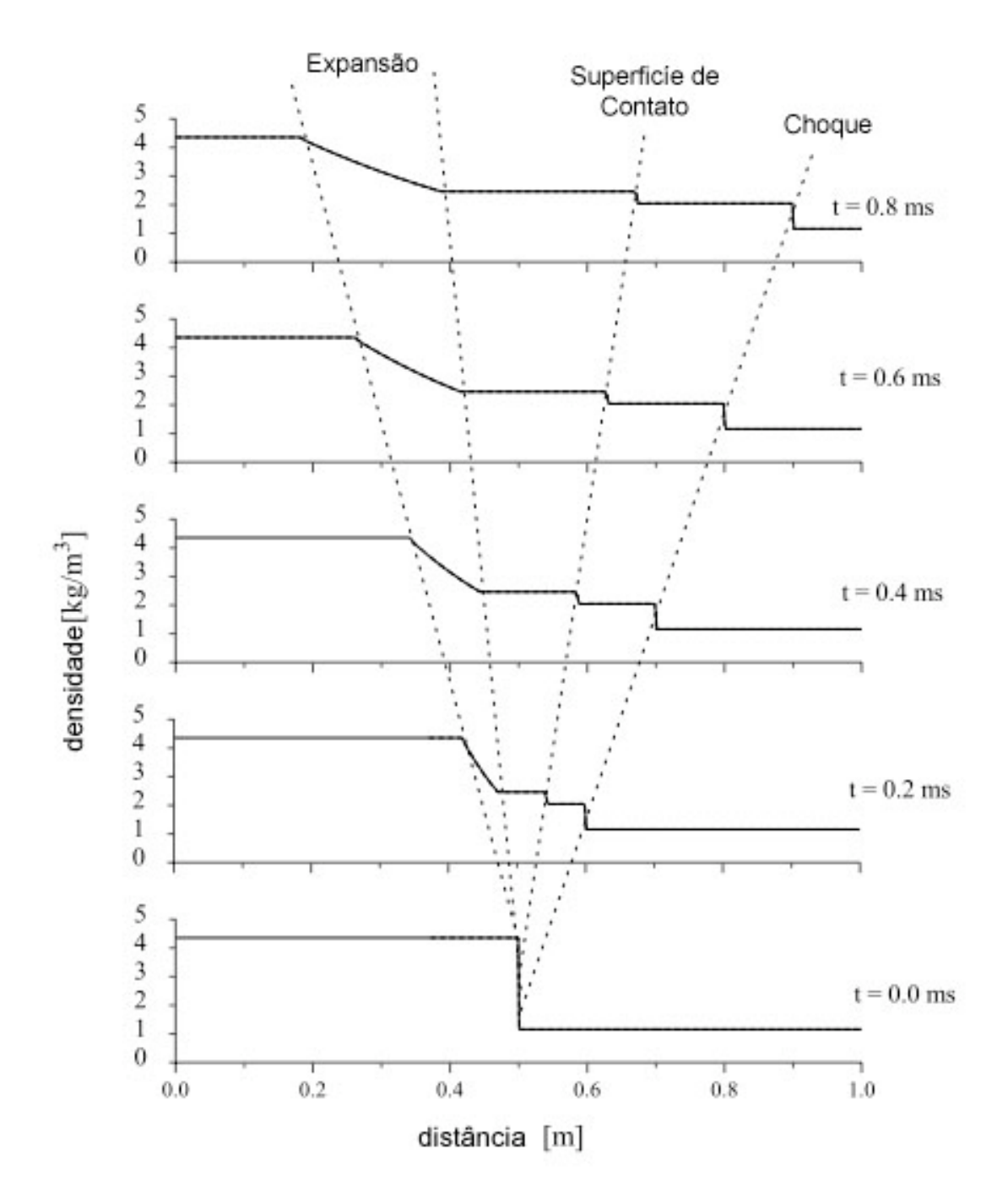

Figura 2.8. Distribuição da densidade do fluido no tubo de choque em diferentes instantes de tempo. As linhas sólidas referem-se à solução numérica em software CFD e as tracejadas à solução analítica.

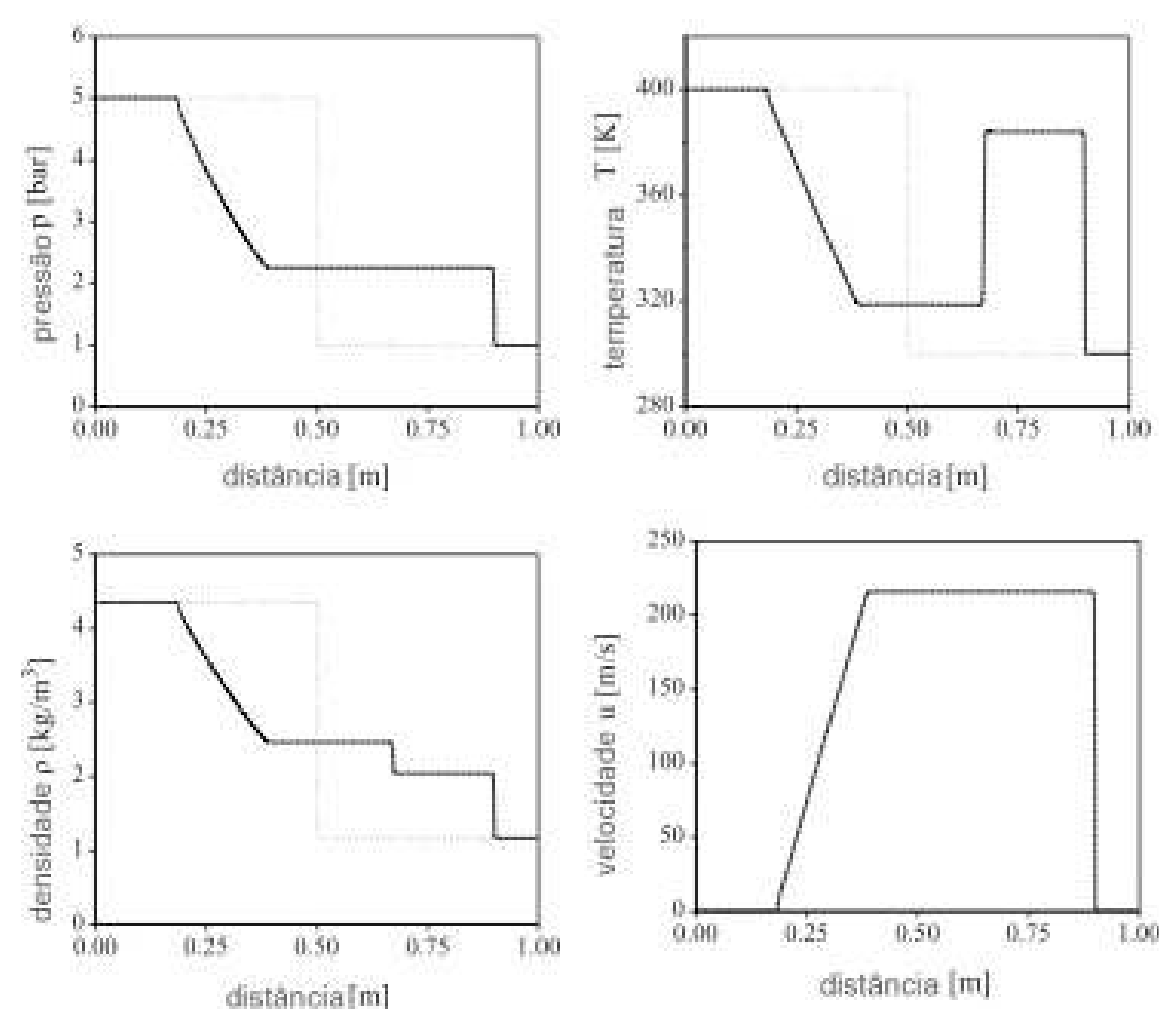

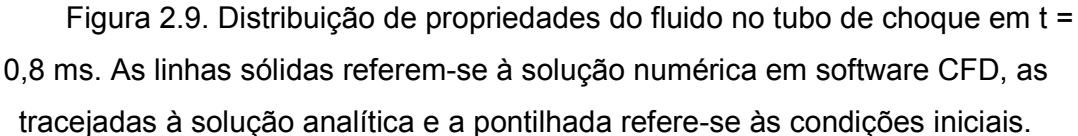

 A resposta analítica foi obtida no software Mathematica implementando o algoritmo da tabela 2.1.

 Uma vez que a função que precisamos resolver, equação 2.36, é implícita, é necessário fornecer não só os valores iniciais de pressão e temperatura da figura 2.7, mas também um valor inicial de  $p_2/p_1$  que assegure a convergência da solução.

 Para encontrar esse valor, foi plotado o gráfico da figura 2.10, de  $p_2/p_1$  x  $p_4/p_1$  e verificou-se que  $p_2/p_1 \approx 2.2$ . Fornecendo esse valor como inicial a função iterativa resulta em  $p_2/p_1 = 2,25296$ .

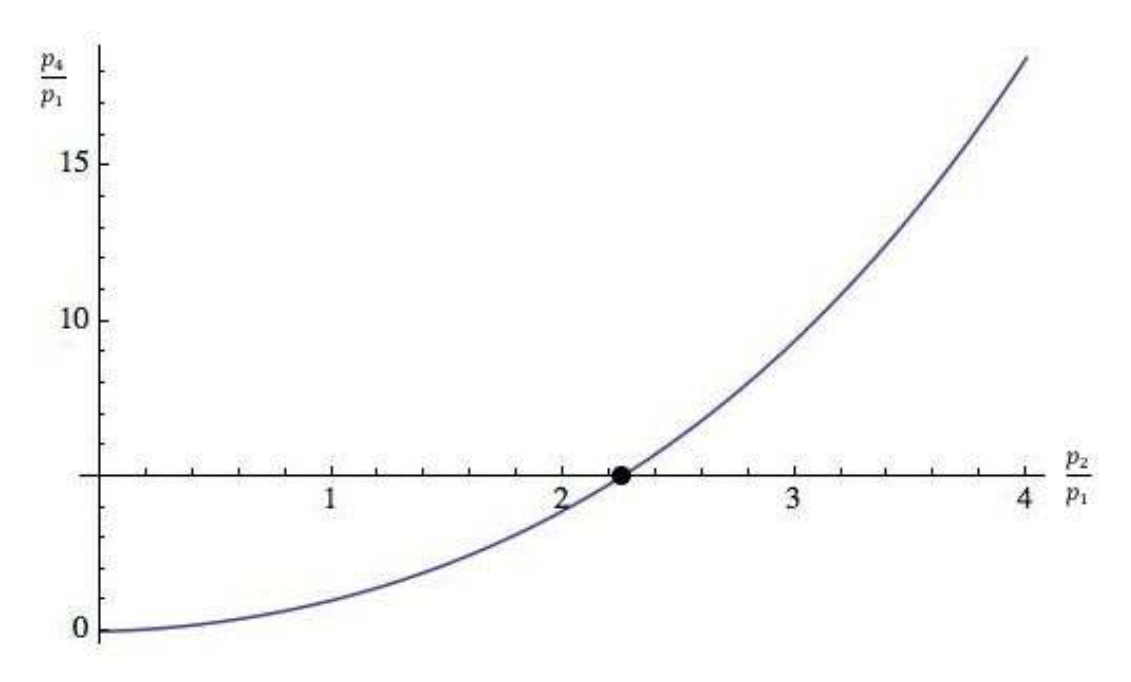

Figura 2.10. Gráfico da função 2.36 obtida no Mathematica.

 Seguindo o algoritmo de cálculo, os demais valores foram obtidos e por conveniência estão sumarizados na tabela 2.2.

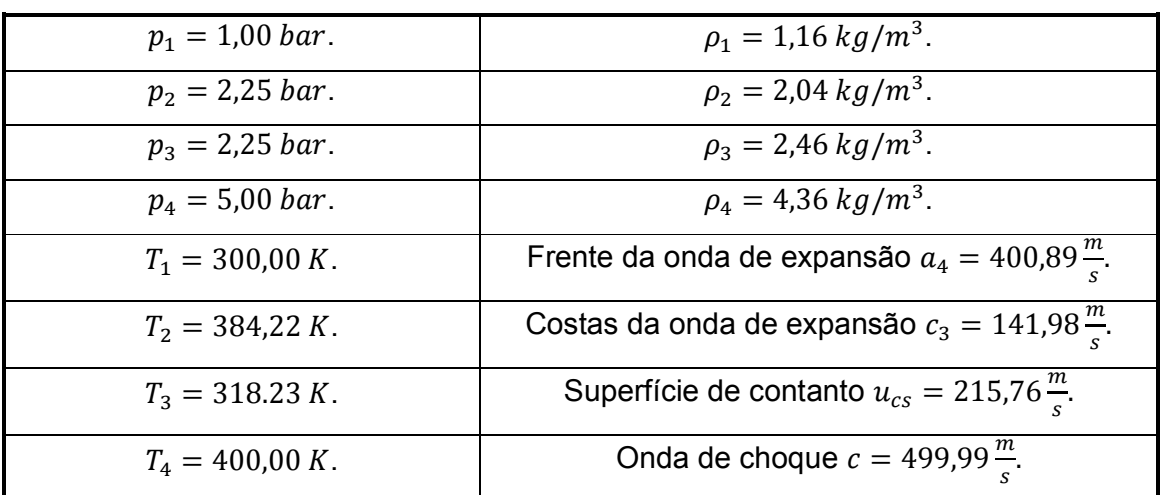

Tabela 2.2. Valores obtidos com o algoritmo analítico.

 Com os resultados, foi gerado um gráfico contendo os raios do tubo de choque obtidos no Mathematica, figura 2.11.

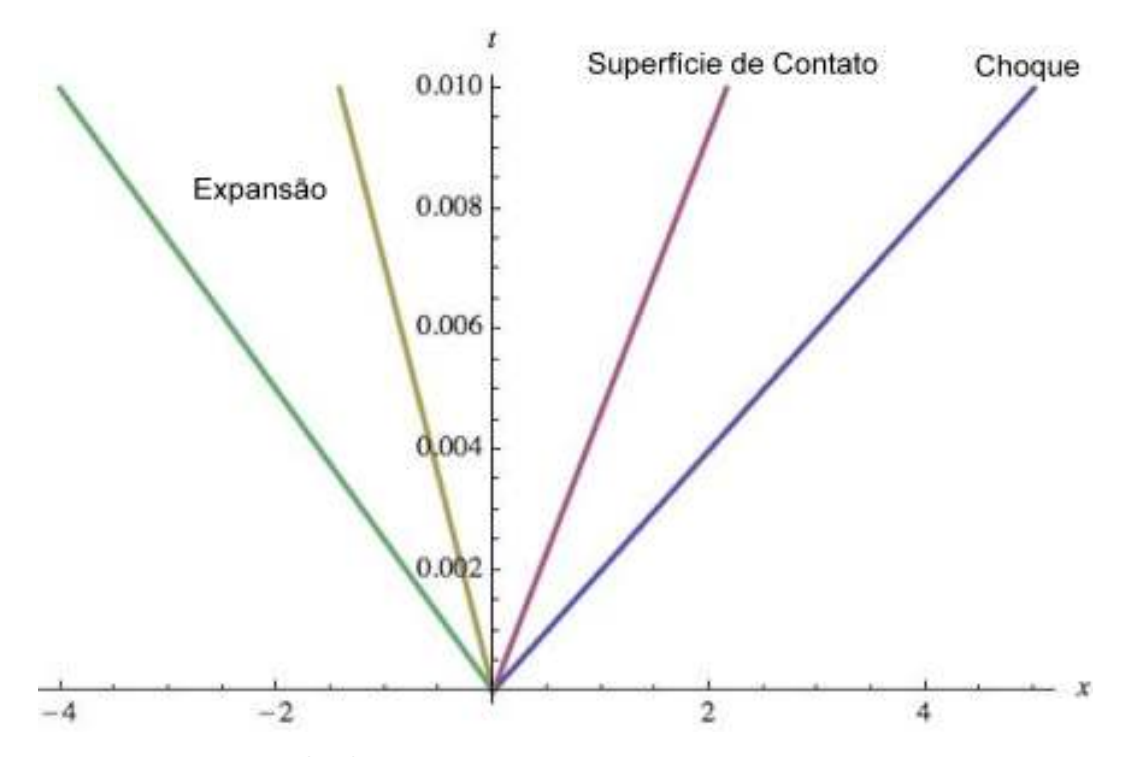

Figura 2.11. Gráfico dos raios do tubo de choque obtido no Mathematica. Verde: Frente da onda Expansão, Amarelo: Costas da onda de expansão, Rosa: Superfície de Contato e Azul: Onda de Choque.

Para validar o modelo de cálculo os resultados da tabela 2.2 foram plotados junto ao benchmark e os gráficos obtidos estão nas figuras 2.12 a 2.15.

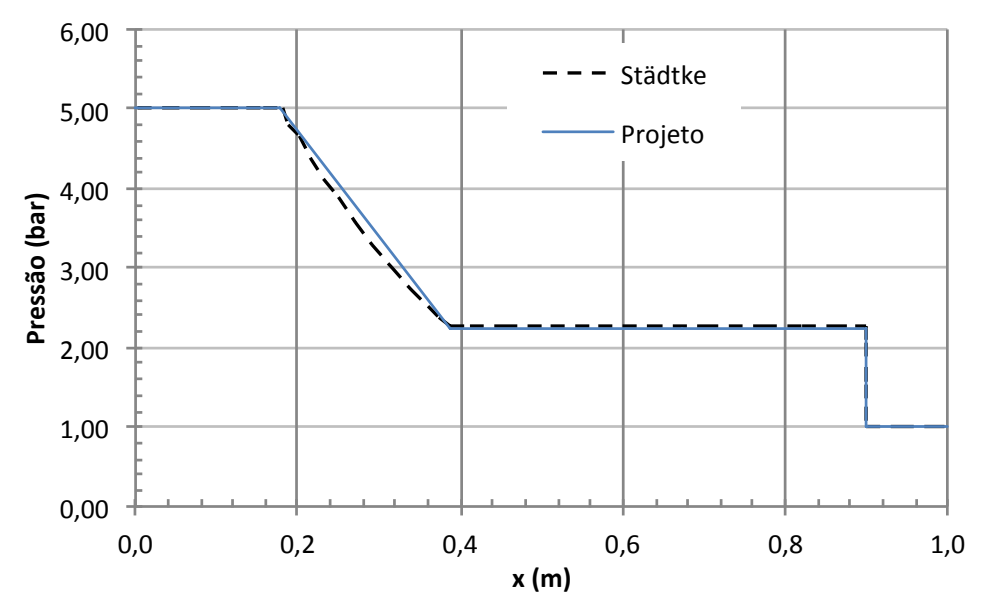

Figura 2.12. Comparação dos resultados analíticos com valores da literatura. Pressão.

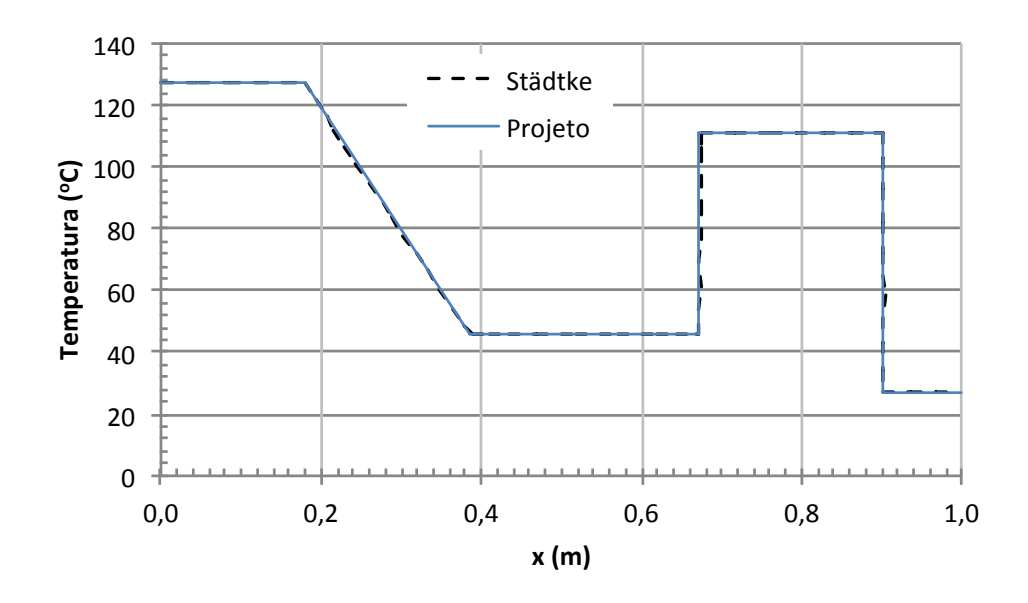

Figura 2.13. Comparação dos resultados analíticos com valores da literatura. Temperatura.

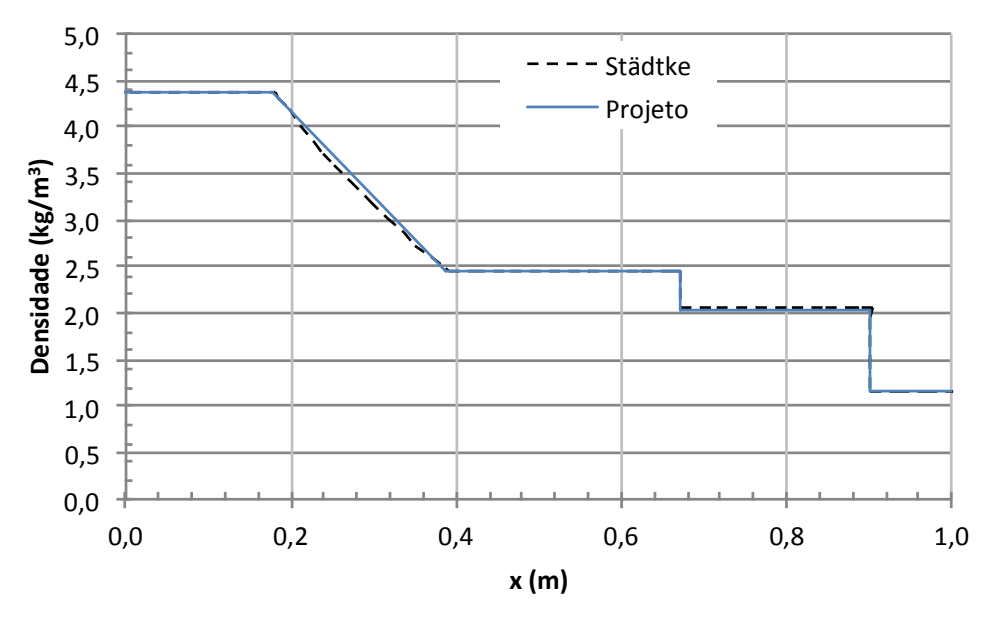

Figura 2.14. Comparação dos resultados analíticos com valores da literatura. Densidade.

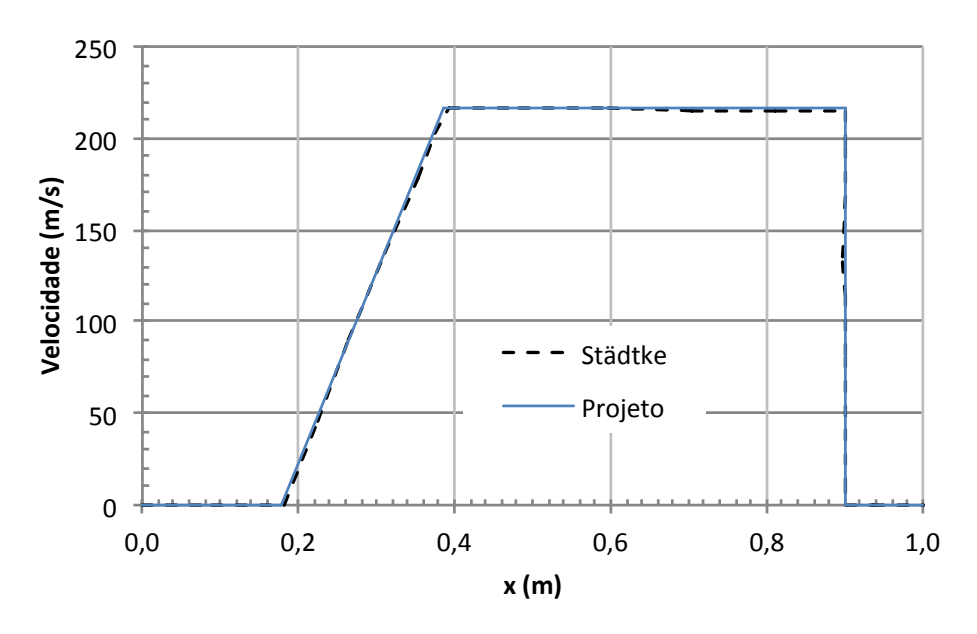

Figura 2.15. Comparação dos resultados analíticos com valores da literatura. Velocidade.

Pela analise dos gráficos 2.12 a 2.15 percebe-se que o modelo analítico apresenta valores semelhantes aos obtidos na literatura. O algoritmo de cálculo desenvolvido foi então considerado validado e será usado como benchmark na seção seguinte, onde será realizada a análise numérica.

## **Método Numérico**

#### **3.1 Introdução**

 O problema normalmente encontrado ao resolver problemas em softwares CFD é o de difusão numérica. Os métodos geralmente utilizados para resolver esse problema são o refino de malha ou emprego de métodos de diferenciação de maior ordem. Em problemas de engenharia, contudo, o refino de malha não é prático, pois o grau de refino necessário para reduzir a difusão a níveis aceitáveis aumenta muito o tempo de processamento.

 Torna-se necessário, portanto, o emprego de esquemas de diferenciação de alta ordem e a escolha do melhor método consiste no enfoque da seção numérica deste trabalho. Esses métodos são divididos em esquemas lineares e não lineares.

Os esquemas lineares aumentam a acurácia da solução, mas sofrem do problema de '*boundedness'* i.e. a solução pode apresentar oscilações não físicas ao redor de descontinuidades acentuadas.

 Visando resolver esse problema foram desenvolvidos os métodos TVD (Total Variation Diminishing) que associam ao método de resolução de alta ordem o emprego de métodos fluxo-limitantes que por sua vez forçam um critério de *'boundednes'* baseado no comportamento da resposta local, resultando, portanto, em um esquema não linear. l*ednes'* baseado no comportamento da resposta local, resultando, portanto,<br>⊦esquema não linear.<br>Um exemplo de difusão numérica é citado em *Schemes for Convection* mas lineares aumentam a acurácia da solução, mas sofrem do<br>ndedness'i.e. a solução pode apresentar oscilações não físicas ao<br>nuidades acentuadas.<br>solver esse problema foram desenvolvidos os métodos TVD (Total<br>hing) que ass

*Discretisation in Phoenics* (1995) por escoamento unidirecional a 45º de um fluido. O problema é puramente convectivo e, portanto não deveria haver difusão. O campo de velocidades resultante é mostrado na figura 3.1 para o método Upwind e Superbee.

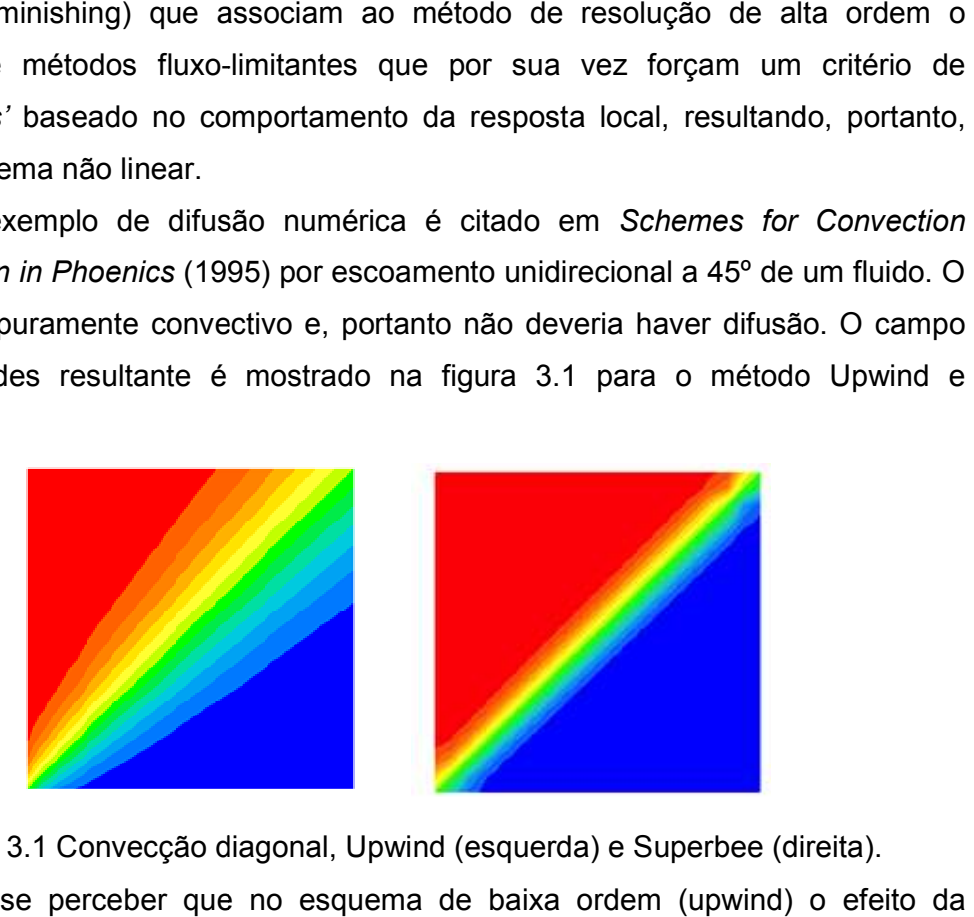

Figura 3.1 Convecção diagonal, Upwind (esquerda) e Superbee (direita).

Pode-se perceber que no esquema de baixa ordem (upwind) o efeito da difusão numérica é muito alto, distorcendo o resultado da simulação. O método de<br>alta ordem (superbee) minimiza esse efeito, resultando em um campo de<br>velocidades mais próximo ao resultado esperado.<br>O software utilizado, P alta ordem (superbee) minimiza esse efeito, resultando em um campo de velocidades mais próximo ao resultado esperado.

O software utilizado, Phoenics, é utilizado em diversas áreas da engenharia e vem sido usado extensivamente em simulações de escoamento de fluidos, transferência de calor e massa e combustão em equipamentos de engenharia e no meio ambiente.

O programa apresenta uma interface visual intuitiva conhecida como VR. Essa interface gera um arquivo q1 que pode ser editado livremente em programa txt fora da interface. O arquivo q1 é utilizado como input no sistema de resolução numérico do programa (EARTH) que resulta em dois arquivos de resultados o result e o phi. O primeiro apresenta informações como resultados, resíduos e tempo de usado extensivamente em simulações de escoamento de fluidos,<br>noia de calor e massa e combustão em equipamentos de engenharia e no<br>iente.<br>programa apresenta uma interface visual intuitiva conhecida como VR.<br>face gera um arq processamento enquanto os arquivos phi apresentam resultados em diferentes instantes de tempo para modelos transientes.

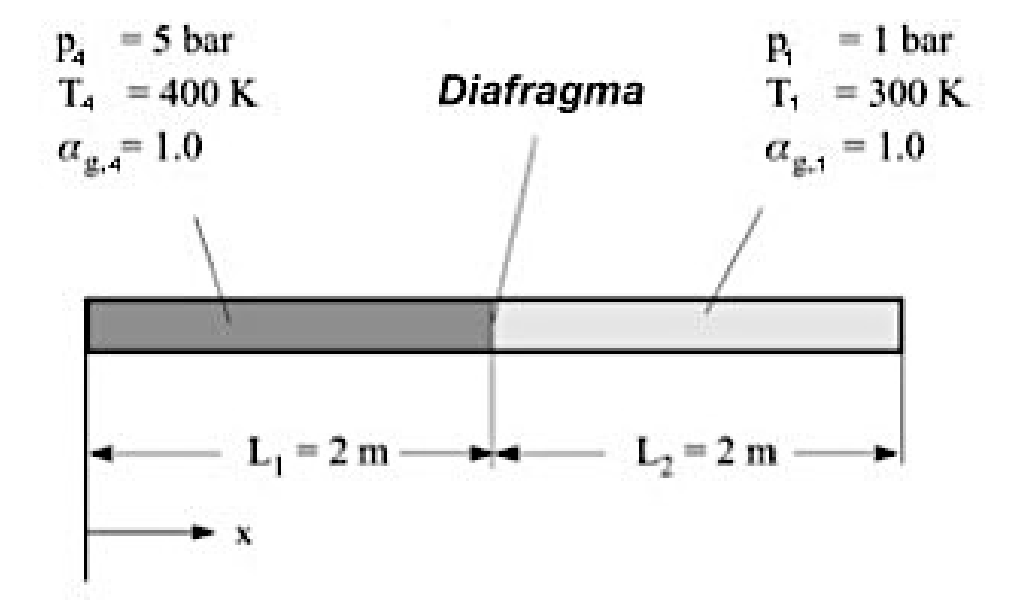

#### **3.2 Implementação no Phoenics**

Figura 3.2. Tubo de choque com valores e geometria utilizados.

 Para implentação no software, o problema foi modelado como de um escoamento compressível, unidimensional e transiente de um gás ideal com os valores iniciais da figura 3.2.

 Foram desprezadas as perdas por atrito com a parede e para evitar a reflexão nas extremidades do tubo o problema foi modelado de 0 a 3ms. O software foi programado para resolver o problema para valores de pressão, temperatura e densidade.

 O arquivo de entrada do programa com todas as informações encontra-se no Apêndice A deste trabalho.

#### **3.3 Teste de malha**

#### **3.3.1 Malha no tempo e CFL**

O teste de malha consiste em encontrar os valores dos intervalos espaciais e temporais que melhor capturam o problema físico. Para isso foi utilizado a condição de Courant–Friedrichs–Lewy (CFL), qual seja:

$$
\frac{u\Delta t}{\Delta x} \le 1\tag{3.1}
$$

Onde u é a velocidade da onda de choque,  $\Delta t$  o intervalo temporal e  $\Delta x$  o intervalo espacial. A condição CFL afirma simplesmente que o software deve ter tempo suficiente dentro de um intervalo de espaço para capturar as mudanças nas propriedades em cada elemento, ou seja, ela impede que a onda entre e saia no elemento delimitado pelo software sem que este tenha tido tempo de captura-la.

O valor de  $u$  foi obtido na seção 2.5 e é repetido aqui por conveniência, ao longo que o valor de foi definido como 3ms e o intervalo espacial foi obtido com o valor constante de 800 elementos distribuídos igualmente ao longo dos 4 metros do tubo.

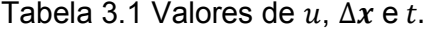

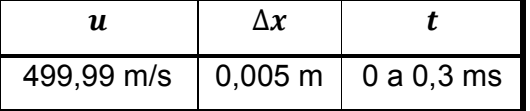

 Mantendo os demais parâmetros fixos e variando o intervalo de tempo foram gerados diferentes valores de CFL e para cada um deles, gráficos de pressão, temperatura, velocidade e densidade foram obtidos no Phoenics.

 Abaixo, a tabela 3.2 resume os valores de CFL utilizados no teste de malha, enquanto que as figuras 3.3 a 3.6 mostram comparações dos resultados numéricos com o analítico para cada um dos CFL's utilizados e a 3.7 mostra a descontinuidade ampliada no gráfico da pressão.

| <b>Intervalos de Tempo</b> | <b>CFL</b> |
|----------------------------|------------|
| 300                        |            |
| 400                        | 0,75       |
| 600                        | 0,5        |
| 1000                       |            |

Tabela 3.2: Valores de CFL utilizados.

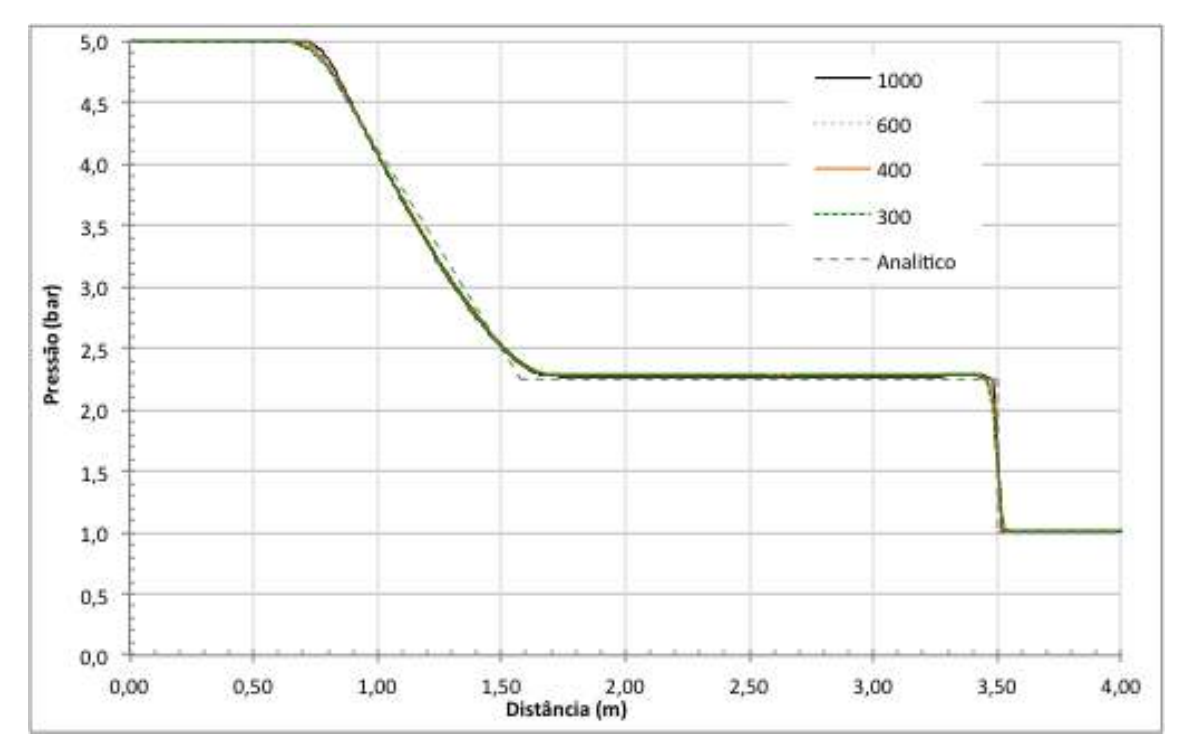

Figura 3.3: Teste de malha, comparação dos resultados numéricos com o analítico<br>para diferentes incrementos de tempo – Pressão. para diferentes incrementos de tempo - Pressão.

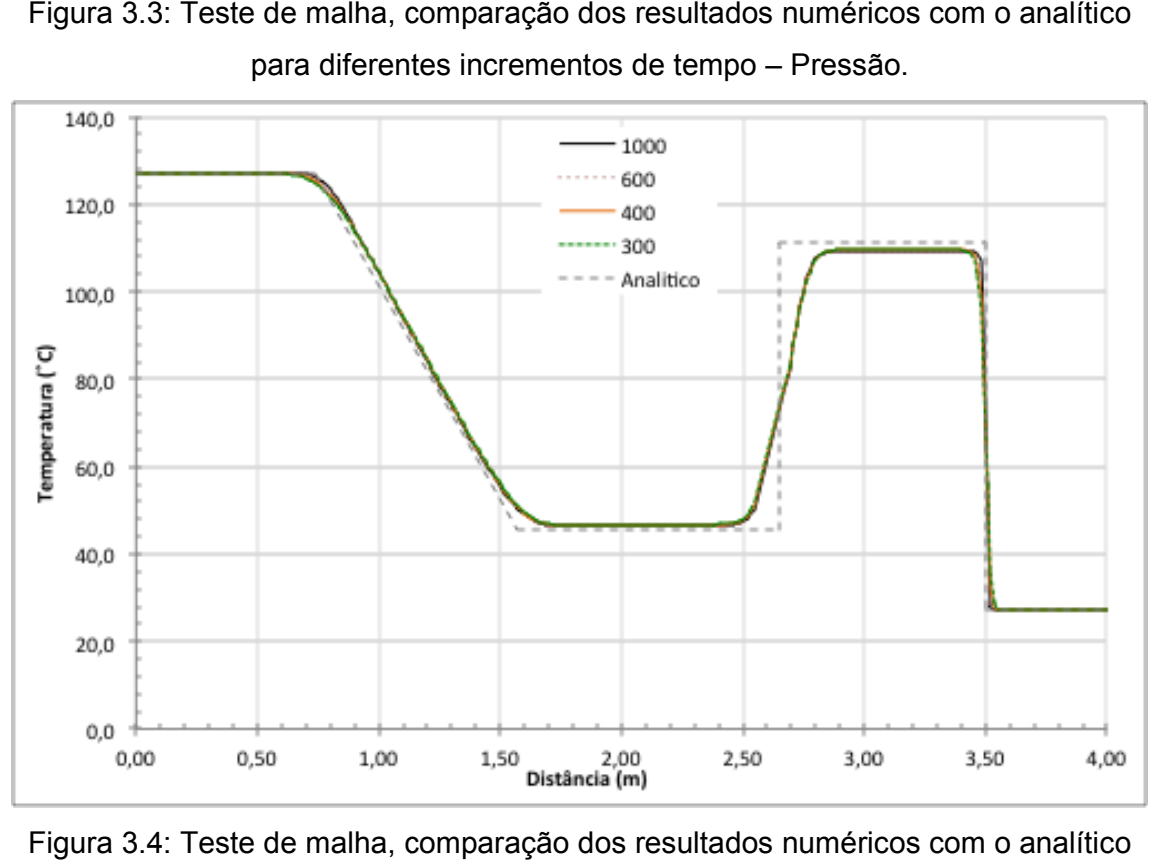

Figura 3.4: Teste de malha, comparação dos resultados numéricos com o analítico : Teste de malha, comparação dos resultados numéricos com o<br>para diferentes incrementos de tempo – Temperatura.

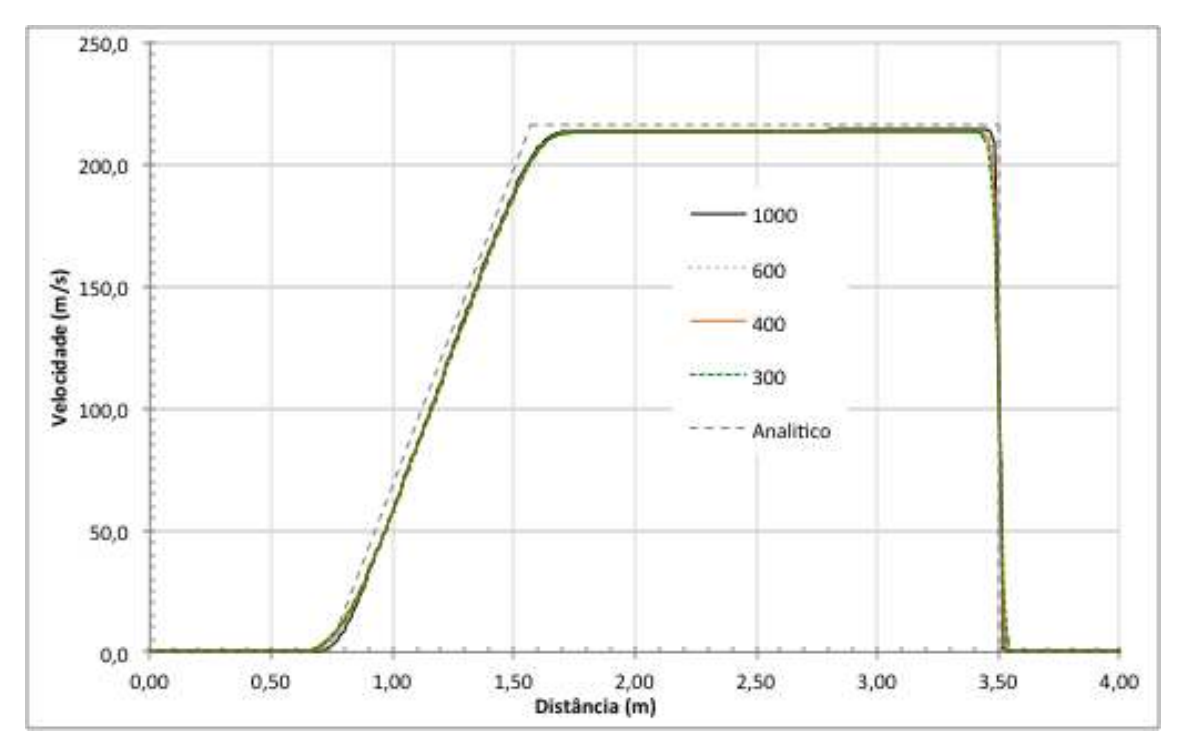

Figura 3.5: Teste de malha, comparação dos resultados numéricos com o analítico<br>para diferentes incrementos de tempo – Velocidade. para diferentes incrementos de tempo - Velocidade.

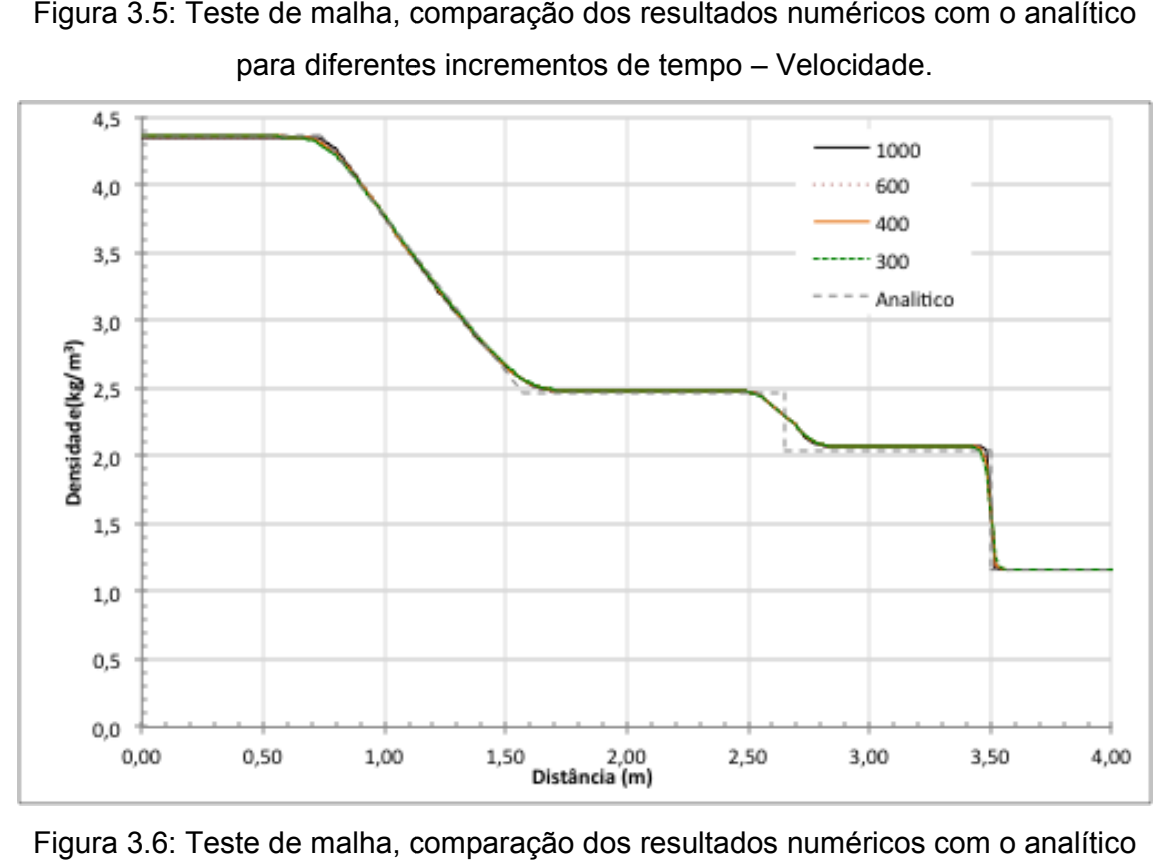

Figura 3.6: Teste de malha, comparação dos resultados numéricos com o : com o diferentes incrementos – Densidade. para diferentes incrementos de tempo - Densidade.

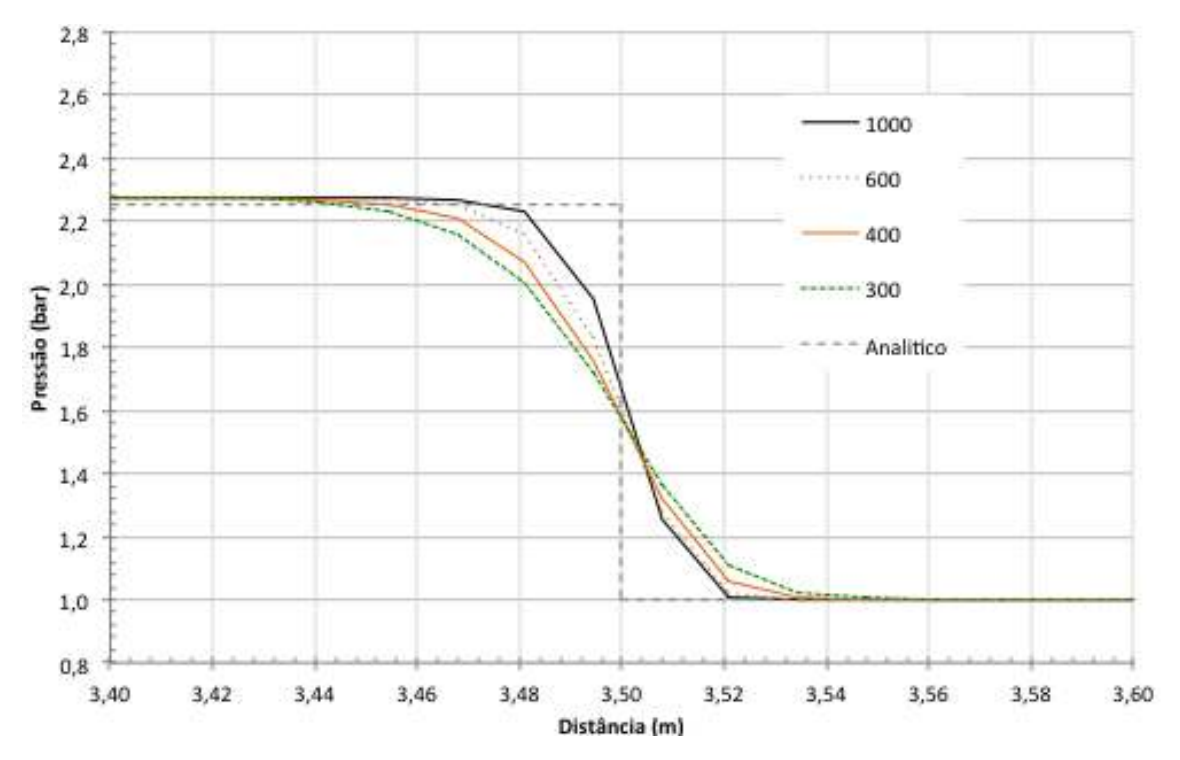

Figura 3.7: Teste de malha, comparação dos resultados numéricos com o analítico Figura 3.7: Teste de malha, comparação dos resultados numéricos com o analítico<br>para diferentes incrementos de tempo – Detalhe da descontinuidade no gráfico da pressão.

Analisando os gráficos, é possível perceber que a distribuição das propriedades ao longo do tubo é melhor quanto maior o número de intervalos (menor CFL).

#### **3.3.2 Esquemas de alta ordem X baixa ordem**

Nessa sessão serão utilizados um esquema de diferenciação de baixa ordem, o Upwind e um esquema de alta ordem não-linear (TVD), o Superbee, de forma a analisar a influência de diferentes esquemas de diferenciação do software forma a analisar a influência de diferentes esquemas de diferenciação do software<br>no conjunto de resultados obtidos. Para essa comparação o valor de CFL é mantido em 0,3 nas duas simulações. dos resultados numéricos com o analític<br>Detalhe da descontinuidade no gráfico d<br>são.<br>sível perceber que a distribuição c<br>uanto maior o número de intervalos (mer<br>**ordem**<br>**ordem**<br>ammericação de ba<br>ordem não-linear (TVD), o S

Para realizar uma comparação quantitativa, os valores obtidos com os dois esquemas de diferenciação para pressão, temperatura, velocidade e densidade foram plotados junto a valores analíticos para o tubo de choque estudado. A descontinuidade foi ampliada na imagem 3.11 para melhor visualizar o efeito da difusão numérica na propagação da onda de choque.

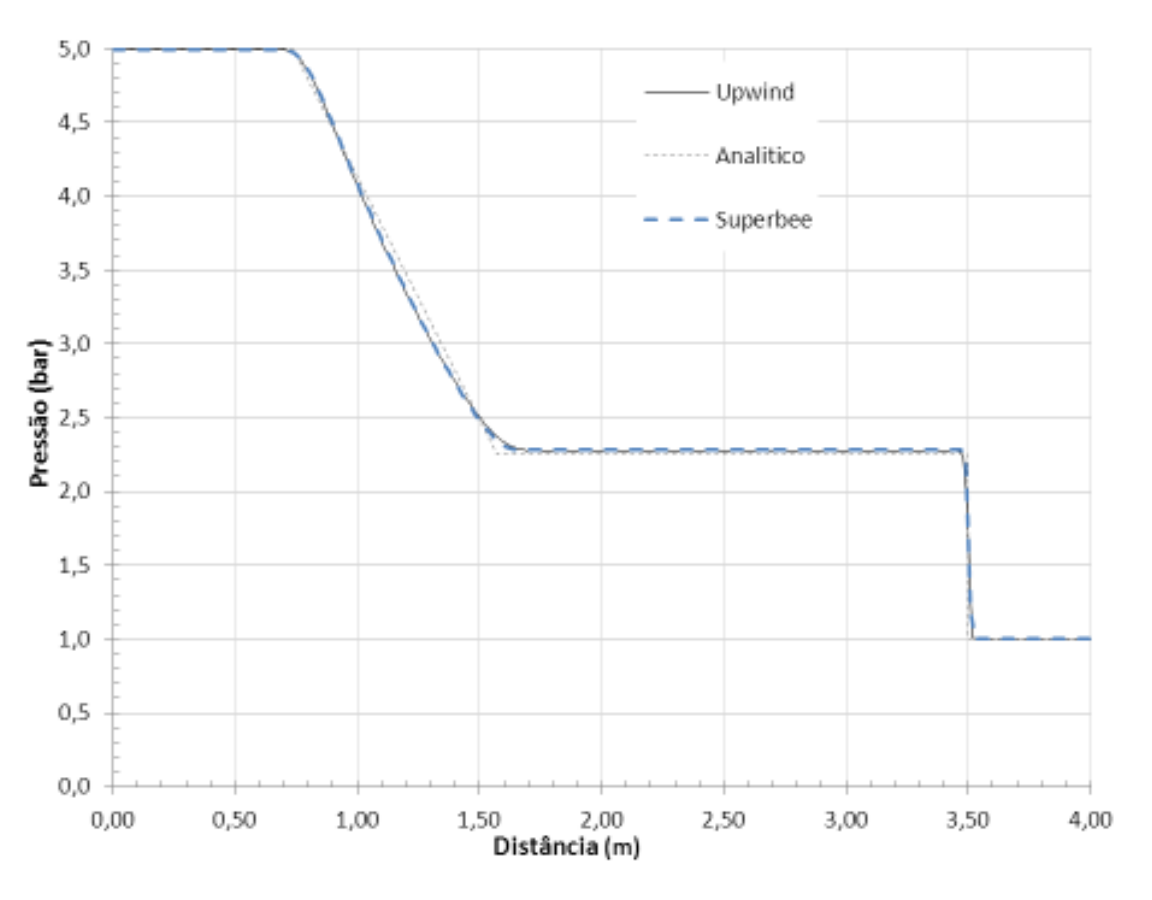

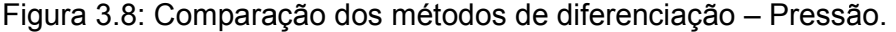

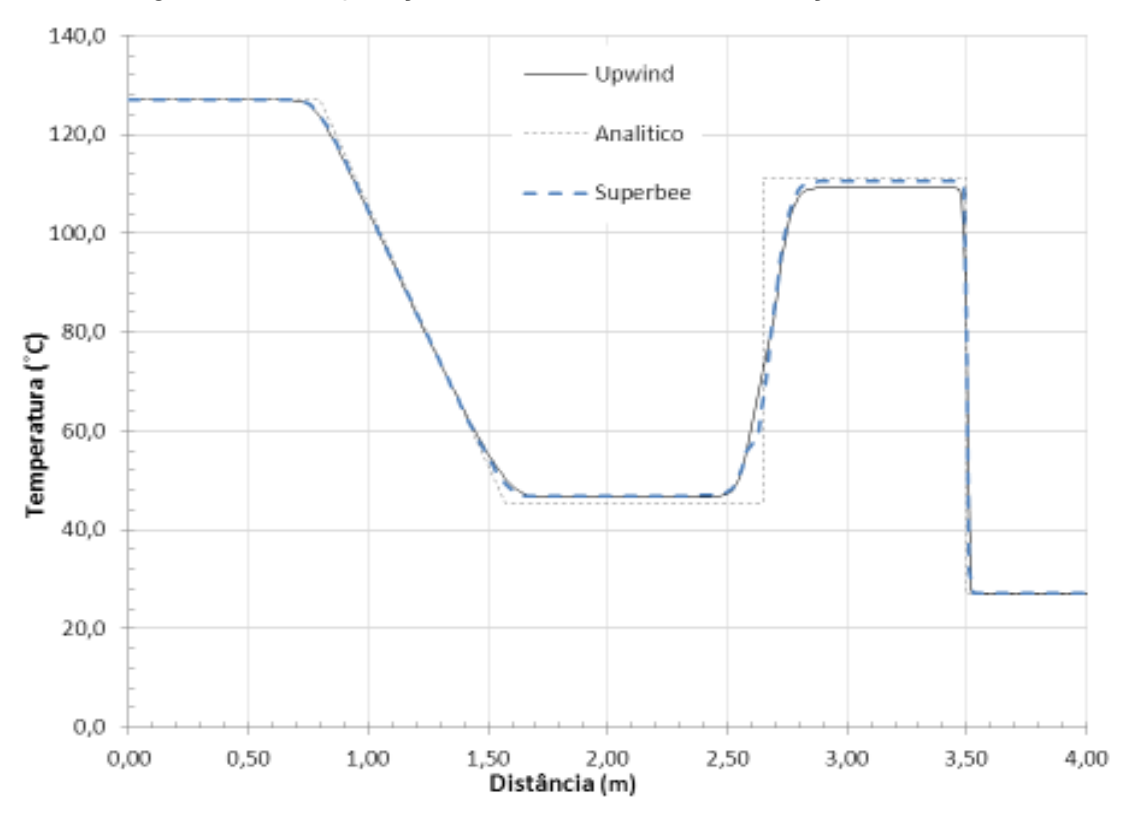

Figura 3.9. Comparação dos métodos d e diferenciação – Temperatura.

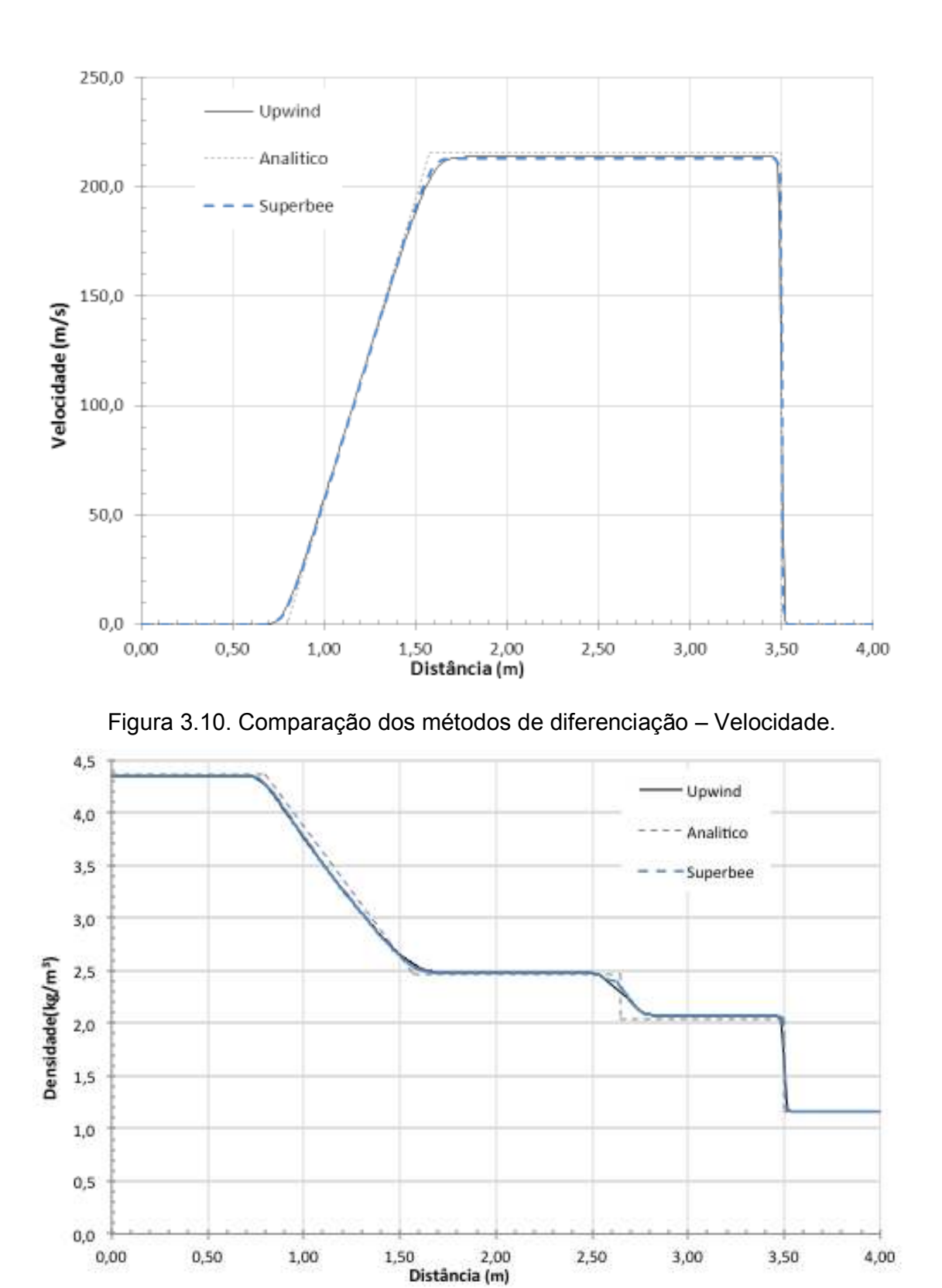

Figura 3.11. Comparação dos métodos de diferenciação – Densidade.

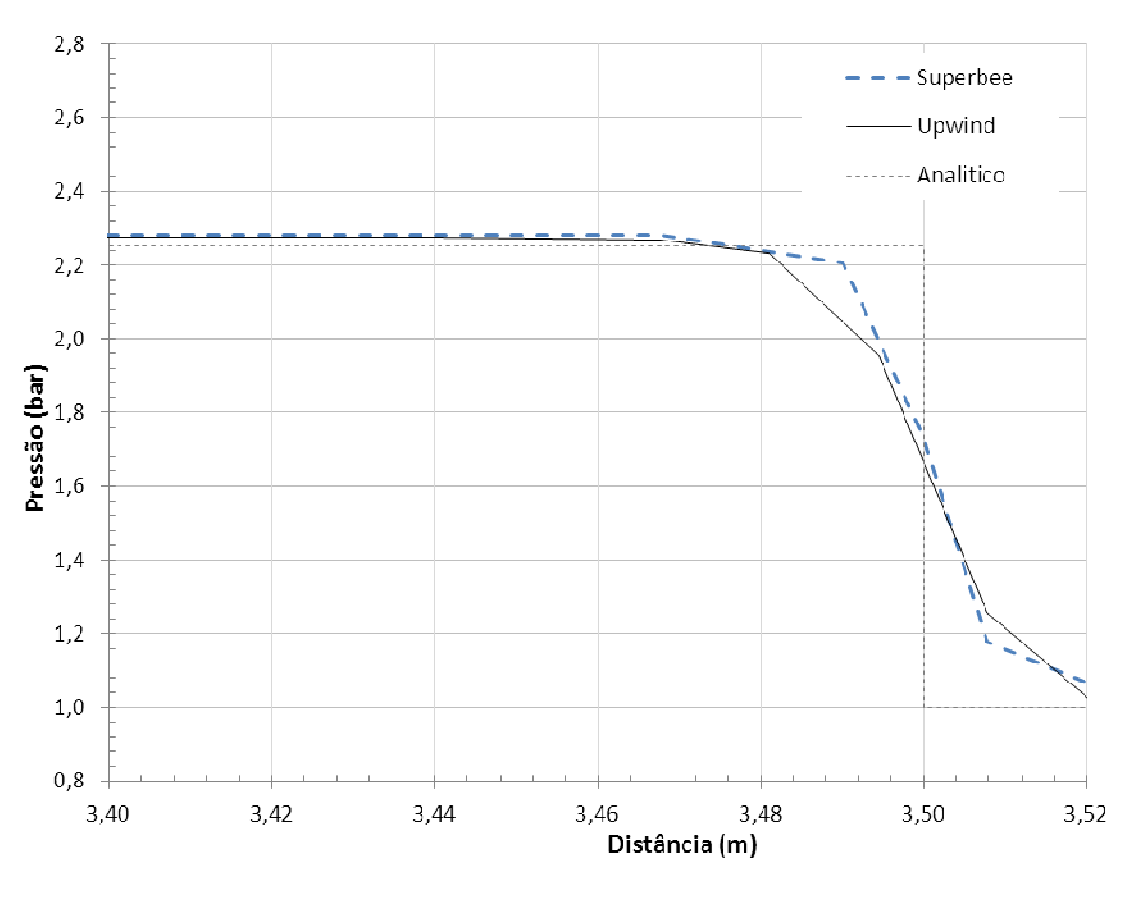

Figura 3.12: Comparação dos métodos de diferenciação – Detalhe da descontinuidade no gráfico da pressão.

Percebeu-se que o esquema diferenciação Superbee apresenta menor suavização da descontinuidade, entretanto a influencia de difusão numérica na descontinuidade é grande em ambos os esquemas descontinuidade no gráfico da pressão.<br>Percebeu-se que o esquema diferenciação Superbee apresenta menor<br>suavização da descontinuidade, entretanto a influencia de difusão numérica na<br>descontinuidade é grande em ambos os esq

Para uma melhor comparação, os dados numéricos obtidos foram divididos nas regiões dos gráficos correspondentes às regiões 1, 2, 2, 3 e 4 do tubo de choque e nas regiões dos gráficos correspondentes às regiões 1, 2, 3 e 4 do tubo de choque e<br>os valores médios correspondentes a cada região foram utilizados no cálculo do erro os valores médios correspondentes a cada região foram utilizados no cálculo d<br>de acordo com a expressão 3.2. Os resultados foram resumidos na tabela 3.3.

$$
Error = \frac{Numérico - Analitico}{Analitico}
$$
 (3.2)

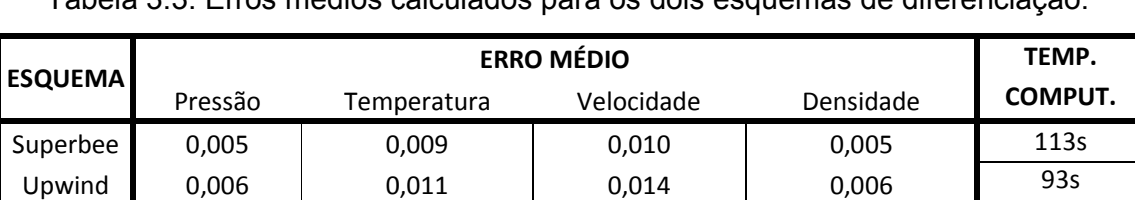

Tabela 3.3: Erros médios calculados para os dois esquemas de diferenciação.

#### **3.3.3 Escolha do melhor método**

 O melhor método de iteração não é simplesmente aquele que apresenta resultados mais próximos da teoria, mas sim aquele que apresenta resultados satifatórios com menor gasto computacional. Com esse objetivo em mente gerou-se o gráfico da imagem 3.13, que mostra a descontinuidade ampliada para os diversos valores de CFL utilizando os métodos de diferenciação de alta ordem (superbee) e de baixa ordem (upwind) e tabela 3.4 que resume todos os tempos de processamento.

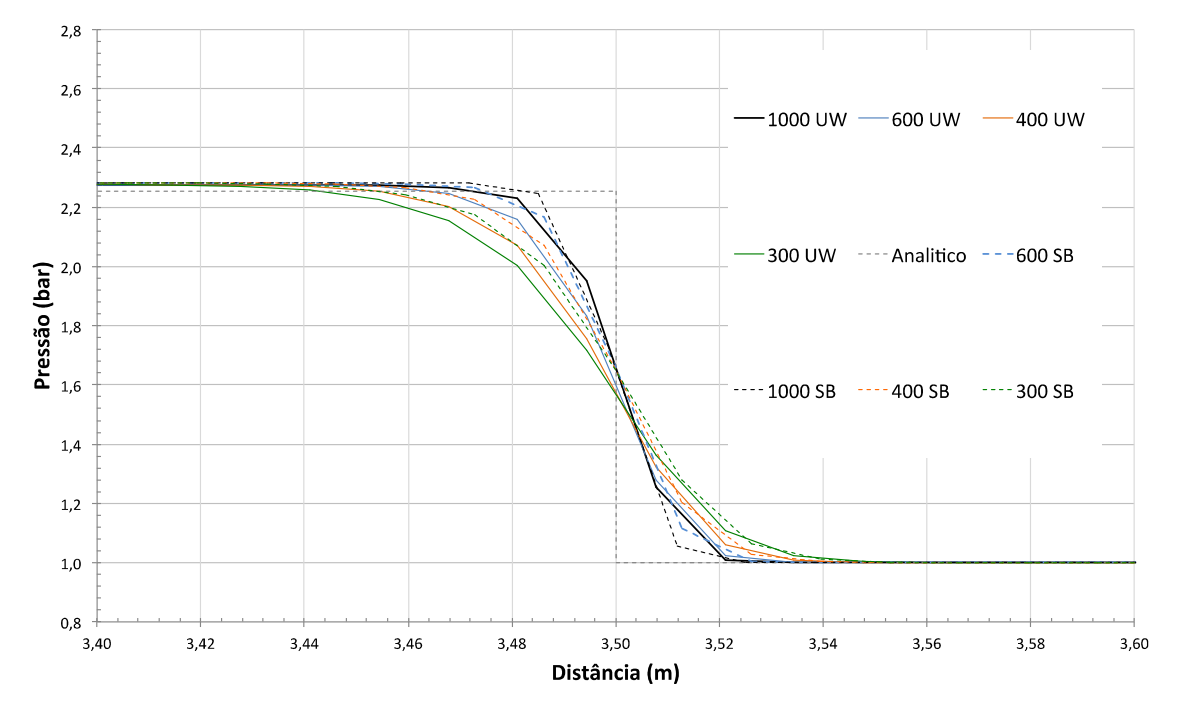

Fig. 3.13: Descontinuidade com resultados obtidos para Upwind (UW) e Superbee (SB) para diversos valores de CFL.

|      | <b>Upwind</b>   | <b>Superbee</b> |
|------|-----------------|-----------------|
| 300  | 21s             | 29s             |
| 400  | 34 <sub>s</sub> | 41s             |
| 600  | 47s             | 54s             |
| 1000 | 93s             | 113s            |

Tabela 3.4: Tempos de processamento.

 Na análise conjunta do gráfico com a tabela pode-se perceber que o tempo de processamento aumenta muito de 600 para 1000 intervalos, com pouca melhora na captura de resultados e por isso iterações com mais de 600 intervalos (CFL < 0,5) não são interessantes.

 Pode-se ainda, através da figura 3.14 comprovar a maior eficácia do método de alta ordem pois o gráfico mostra performance semelhante entre o superbee com 600 elementos e o upwind com 1000 elementos, mesmo que esse ultimo apresente maior gasto computacional.

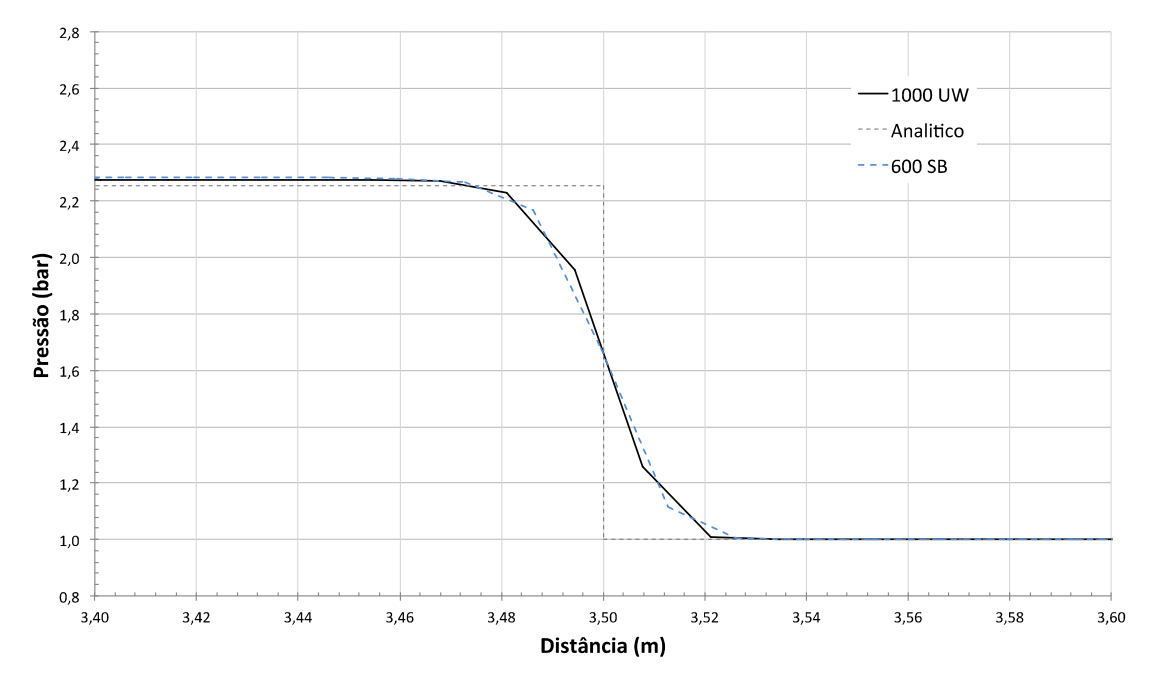

Fig. 3.14: Comparação Superbee 600 elementos versus Upwind 1000 elementos.

## **Conclusão**

Neste trabalho foi implementado um modelo analítico e dois modelos numéricos para resolução do problema do tubo de choque unidimensional estudado por Riemann.

 A resolução analítica mostrou-se eficaz quando comparada ao benchmark obtido da literatura, os valores de pressão, temperatura, velocidade e densidades obtidos, bem como as velocidades das ondas de expansão, choque e de superfície de contato foram capturados com exatidão pelo algoritmo implementado no software Mathematica.

 Na ánalise do modelo numérico confirmou-se o esperado pela teoria de que a diminuição do valor do parâmetro CFL melhora a captura da descontinuidade do choque. Além disso, verificou-se, com CFL = 0,3, erros da ordem de 1% com tempo de processamento 20s maior na simulação com método de alta ordem.

 Por fim, foi possível constatar o melhor desempenho do método de alta ordem, que conseguiu, com 54s, capturar a descontinuidade com a mesma precisão que o método de baixa ordem conseguiu em 93s.

#### **Apêndice A**

 O arquivo q1 transcrito abaixo mostra uma série de informações pertinentes ao projeto que são explicadas nesse apêndice.

 No Grupo 2, informações relativas à transiência são mostradas, neste caso tem-se um intervalo de tempo de 0 a 3ms com 1000 intervalos. O grupo 3 refere-se à malha, quantidade de elementos nas direções X, Y e Z e tolerância dimensional.

As variáveis calculadas pelo software são explicitadas no grupo 7, sendo P1, U1, TEM1 a pressão, velocidade e temperatura respectivamente. Em problemas bidimensionais ou tridimensionais as variáveis V1 e W1 referentes às velocidades em Y e Z também são calculadas. Adicionalmente, o software armazena os valores calculados para densidade (DEN1) e calor específico (SPH1). O índice 1 é referente à fase a qual a propriedade se refere variando apenas em problemas multifásicos.

O grupo 8 mostra o esquema de diferenciação utilizado e se ele é aplicado na resolução de alguma variável especifica ou em todas.

Por fim, o último grupo a apresentar informações pertinentes a este projeto é o 9, que mostra as propriedades do fluido utilizado na modelagem e cujo significado da siglas é explicado na tabela A1.

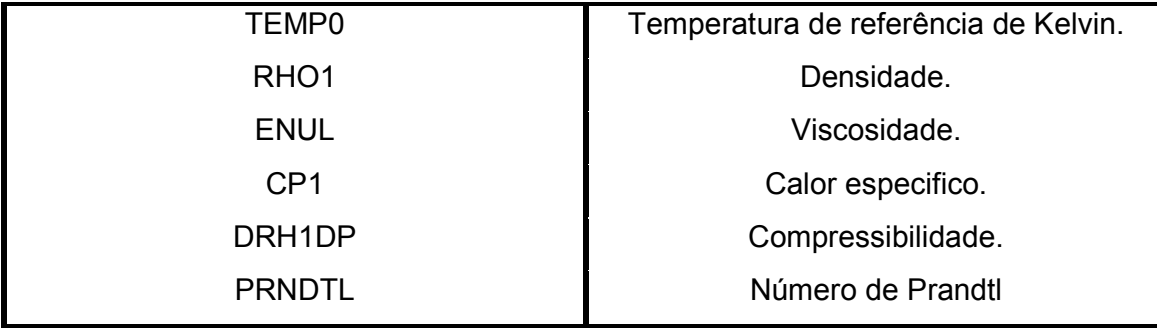

Tabela A1: Siglas utilizadas no grupo 9.

#### **Arquivo q1**

<html><head><title>Q1</title> <Iink rel="stylesheet" type="text/css" href="/phoenics/d\_polis/polstyle.css"> </head><br/>>body><pre><strong> TALK=T; RUN (1, 1) \*\*\*\*\*\*\*\*\*\*\*\*\*\*\*\*\*\*\*\*\*\*\*\*\*\*\*\*\*\*\*\*\*\*\*\*\*\*\*\*\*\*\*

 Q1 created by VDI menu, Version 2010, Date 18/08/10 CPVNAM=VDI; SPPNAM=Core \*\*\*\*\*\*\*\*\*\*\*\*\*\*\*\*\*\*\*\*\*\*\*\*\*\*\*\*\*\*\*\*\*\*\*\*\*\*\*\*\*\*\* lRUNN = 1; LIBREF = 0 \*\*\*\*\*\*\*\*\*\*\*\*\*\*\*\*\*\*\*\*\*\*\*\*\*\*\*\*\*\*\*\*\*\*\*\*\*\*\*\*\*\*\* Group 1. Run Title TEXT (Tubo de Choque) \*\*\*\*\*\*\*\*\*\*\*\*\*\*\*\*\*\*\*\*\*\*\*\*\*\*\*\*\*\*\*\*\*\*\*\*\*\*\*\*\*\*\* Group 2. Transience STEADY=F \* Set overall time and no. of steps RSET (U, 0, 3.0E-03, 1000) \* Modify regions RSET (T, 1, 1000, 1.) \*\*\*\*\*\*\*\*\*\*\*\*\*\*\*\*\*\*\*\*\*\*\*\*\*\*\*\*\*\*\*\*\*\*\*\*\*\*\*\*\*\*\* Groups 3, 4, 5, Grid Information \* Overall number of cells, RSET (M, NX,NY,NZ,tolerance) RSET (M, 800, 1, 1,1. 0E-06,1. 0E-05,1. 0E-05) \*\*\*\*\*\*\*\*\*\*\*\*\*\*\*\*\*\*\*\*\*\*\*\*\*\*\*\*\*\*\*\*\*\*\*\*\*\*\*\*\*\*\* Group 6. Body-Fitted coordinates \*\*\*\*\*\*\*\*\*\*\*\*\*\*\*\*\*\*\*\*\*\*\*\*\*\*\*\*\*\*\*\*\*\*\*\*\*\*\*\*\*\*\* Group7.Variables: STOREd,SOLVEd,NAMEd \* Non-default variable names

 NAME (146) =TEM1; NAME (148) =D3N1 NAME (150) =SPH1 \* Solved variables list SOLVE (P1, U1, TEM1) \* Stored variables list STORE (SPH1, DEN1) \* Additional solver options SOLUTN(P1,Y,Y,Y,N,N,Y) SOLUTN(TEM1,Y,Y,Y,N,N,Y) \*\*\*\*\*\*\*\*\*\*\*\*\*\*\*\*\*\*\*\*\*\*\*\*\*\*\*\*\*\*\*\*\*\*\*\*\*\*\*\*\*\*\* Group 8. Terms & Devices TERMS (TEM1, Y, Y, Y, Y, Y, Y) DIFCUT =0. NEWRH1 = T SCHEME (SUPBEE, ALL) \*\*\*\*\*\*\*\*\*\*\*\*\*\*\*\*\*\*\*\*\*\*\*\*\*\*\*\*\*\*\*\*\*\*\*\*\*\*\*\*\*\*\* Group 9. Properties TEMP0 =273. RHO1 = GRND5 RHO1A =0. ; RHO1B =3.4843E-03 RHO1C =0.71429 ENUL =1.0E-10 ENULA =-4.94679E-06 ;ENULB =4.58394E-08 ENULC =8.0974E-11 CP1 =1004.  $ENUT = O.$  DRH1DP = GRND5 DVO1DT =3.33E-03 PRNDTL (TEM1) =-0.0263 \*\*\*\*\*\*\*\*\*\*\*\*\*\*\*\*\*\*\*\*\*\*\*\*\*\*\*\*\*\*\*\*\*\*\*\*\*\*\*\*\*\*\* Group 10.Inter-Phase Transfer Processes

```
 ******************************************* 
  Group 11.Initialise Var/Porosity Fields 
 FIINIT (P1) =1.0E+05; FIINIT (TEM1) 
=27. No PATCHes used for this Group 
INIADD = F ******************************************* 
  Group 12. Convection and diffusion 
adjustments 
  No PATCHes used for this Group 
 ******************************************* 
  Group 13.Boundary & Special 
Sources 
   No PATCHes used for this Group 
FGWF = T ******************************************* 
  Group 14. Downstream Pressure For 
PARAB 
 ******************************************* 
  Group 15. Terminate Sweeps 
LSWEEP = 50 RESFAC =1.0E-03 
 ******************************************* 
  Group 16. Terminate Iterations 
 LITER (P1) =200 
 ******************************************* 
  Group 17. Relaxation 
 RELAX (P1, LINRLX, 1.) 
 ******************************************* 
  Group 18. Limits 
 VARMAX (TEM1) =3000. ; VARMIN 
(TEM1) = -204.75 ******************************************* 
  Group 19. EARTH Calls To GROUND 
Station
                                                CONWIZ = T 
                                                IDISPC = 750 
                                               ISG50 = 1 SPEDAT (SET, AUTOMESH, OLD-X, 
                                               L, T) 
                                                SPEDAT (SET, AUTOMESH, OLD-Y, 
                                               L, T) 
                                                ******************************************* 
                                                 Group 20. Preliminary Printout 
                                                ******************************************* 
                                                 Group 21. Print-out of Variables 
                                                OUTPUT(SPH1,Y,N,N,N,N,N) 
                                                     ******************************************* 
                                                 Group 22. Monitor Print-Out 
                                                IXMON = 1797 ;IYMON = 1 ;IZMON = 
                                               1 
                                                NPRMON = 100000 
                                                NPRMNT = 1 
                                               TSTSWP = -1 ******************************************* 
                                                 Group 23.Field Print-Out & Plot 
                                               Control
                                                NPRINT = 100000 
                                                NTPRIN = 100000 ;ISTPRF = 1 
                                               ;lSTPRL = 100000 
                                                lSWPRF = 1 ;ISWPRL = 100000 
                                                 No PATCHes used for this Group 
                                                ******************************************* 
                                                Group 24. Dumps For Restarts 
                                                IDISPA = 25 ;IDISPB = 0 ;IDISPC = 
                                               750 
                                                CSG1 =TR 
                                                GVIEW (P,-0.048002, 0.517841,-
                                               0.854129)
```
 GVIEW (UP,-0.03584,-0.855457,- 0.516632) >DOM, SIZE, 4.000000E+00, 1.000000E-01, 1.000000E-01. >DOM, MONIT, 2.994167E+00, 5.000000E-02, 5.000000E-02. >DOM, SCALE, 1.000000E+00, 1.000000E+00, 1.000000E+00. >DOM, INCREMENT, 1.000000E-02, 1.000000E-02, 1.000000E-02 > GRID, AUTO, F T F >GRID, RSET\_X\_1; 1200 1.000000E+00 >GRID, RSET X 2, 1200, 1.000000E+00 >GRID, RSET\_Y\_1, 1, 1.000000E+00 > GRID, RSET\_Z\_1, -1, 1.000000E+00 > DOM, T\_AMBIENT, 2.700000E+01. > DOM, NI\_BUOY, YES. > OBJ, NAME P\_ALTA. > OBJ, POSITION, 0.000000E+00, 0.000000E+00, 0.000000E+00  $>$  OBJ, SIZE, 2.000000E+00, TO END, TO END > OBJ, DOMCLIP, NO > OBJ, GEOMETRY, polcubt2 > O8J, VISIBLE, NO >OBJ, TIME\_LIMITS, ALWAYS\_ACTIVE **STOP** </strong></pre></body></html>

> OBJ, TYPE, BLOCKAGE > OBJ, MATERIAL, DOMAIN > OBJ, TIME\_LIMITS, ALWAYS\_ACTIVE > OBJ, INI\_TEMP, 127. > OBJ, INI\_PRESS, 5.0E+05 > OBJ, NAME, FACE1 > OBJ, POSITION, 0.000000E+00, 0.000000E+00, 0.000000E+00 > O8J, SIZE, TO\_END, TO\_END, 0.000000E+00 > OBJ, DOMCLIP, NO > O8J, GEOMETRY, polcu10 > OBJ, VISIBLE, NO > OBJ, TYPE, PLATE > OBJ, TIME\_LIMITS, ALWAYS\_ACTIVE > OBJ, NAME, FACE2 > OBJ, POSITION, 0.000000E+00, 0.000000E+00, AT\_END > OBJ, SIZE, TO\_END, TO\_END, 0.000000E+00 > OBJ, DOMCLIP, NO > O8J, GEOMETRY, polcu10 > OBJ, VISIBLE, NO > OBJ, TYPE, PLATE

## **Referências bibliográficas**

- Whitham, G. B., *Linear and Nonlinear Waves,* John Wiley & Sons, 1974. p.1-339.
- Fox, R. W., Pritchard, P. J. e McDonald A. T., *Introduction to Fluid Mechanics 8.ed.,*  John Wiley & Sons, 2011. p.657-768.
- Städtke, H., *Gasdynamic Aspects of Two-Phase Flow,* Wiley-VCH, 2006. p.157-160.
- Anderson, J.D., *Modern Compressible Flow with Historical Perspective*, Mac-Graw Hill, 1982.
- Rosa, E.S., Métodos numéricos em ondas planas com aplicações em escoamento compressível, 2013 (em preparação).
- Liepmann, H.W e Roshko, A., *Elements of Gasdynamnics*. John Wiley & Sons, 1957. p. 67-83.
- Malin, M.R e Waterson, N.P., *Schemes for Convection Discretisation in Phoenics*. CHAM Limited, 1995.
- Toro, E. F., *Riemann Solvers and Numerical Methods for Fluid Dynamics*, Springer-Verlag, 1999.